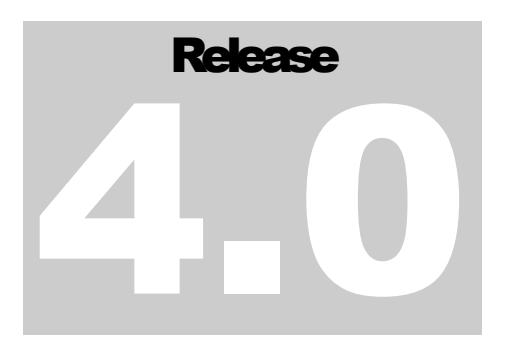

# CORE® API

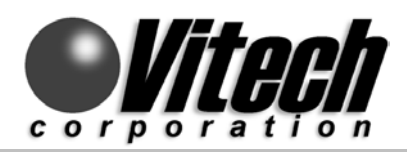

**CORE: Product and Process Engineering Solutions**

Copyright © 1998-2002 Vitech Corporation. All rights reserved.

No part of this document may be reproduced in any form, including, but not limited to, photocopying, translating into another language, or storage in a data retrieval system, without prior written consent of Vitech Corporation.

#### **Restricted Rights Legend**

Use, duplication, or disclosure by the Government are subject to restrictions as set forth in subparagraph (c) (1) (ii) of the Rights in Technical Data and Computer Software clause at DFARS 252.277-7013.

#### **Vitech Corporation**

2070 Chain Bridge Road, Suite 320 Vienna, Virginia 22182-2536 (703) 883-2270 FAX: (703) 883-1860 Support E-mail: support@vtcorp.com Web: http://www.vtcorp.com

CORE® is a registered trademark of Vitech Corporation.

Other product names mentioned herein are used for identification purposes only, and may be trademarks of their respective companies.

# **Table Of Contents**

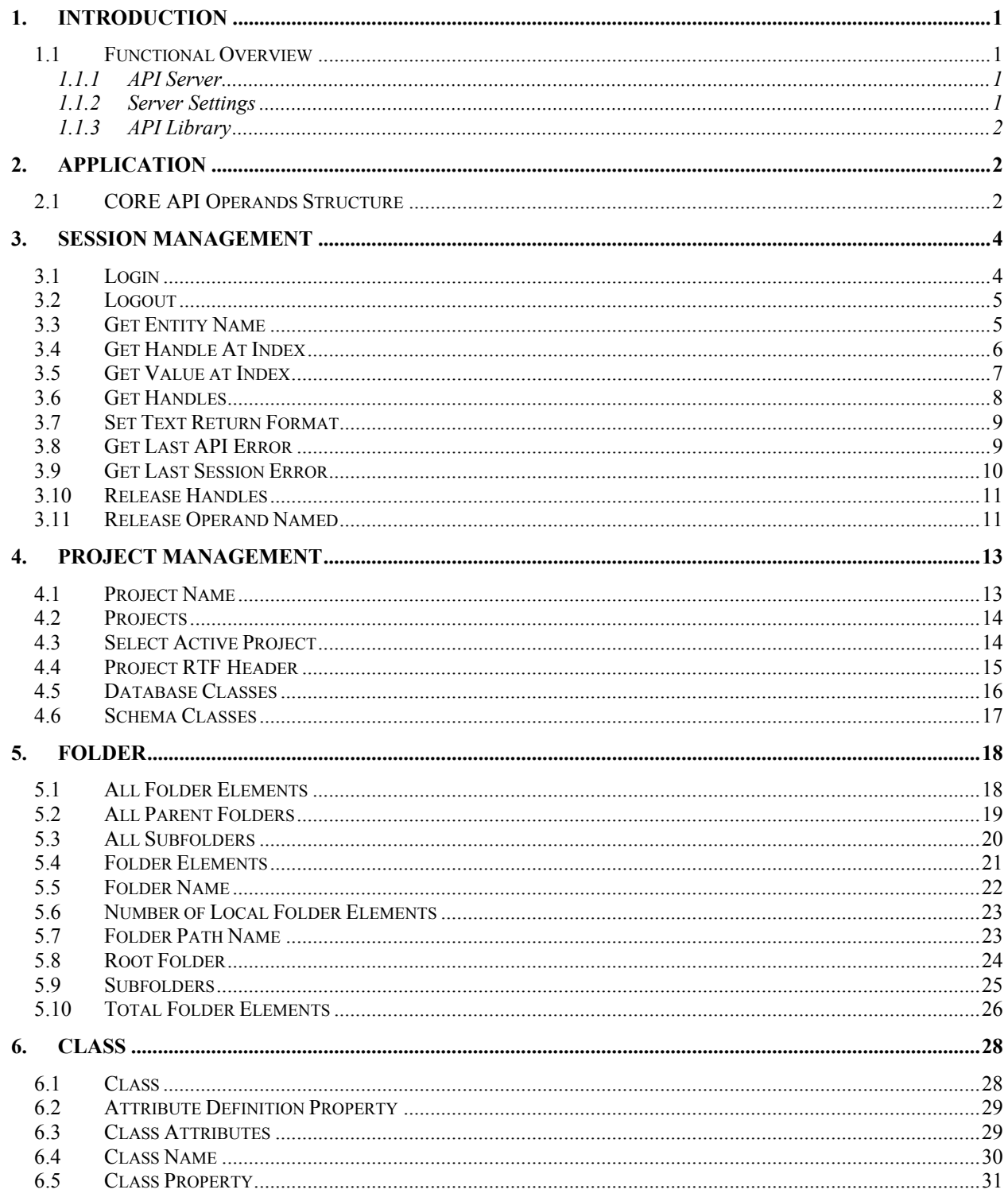

 $\ddot{\phantom{a}}$ 

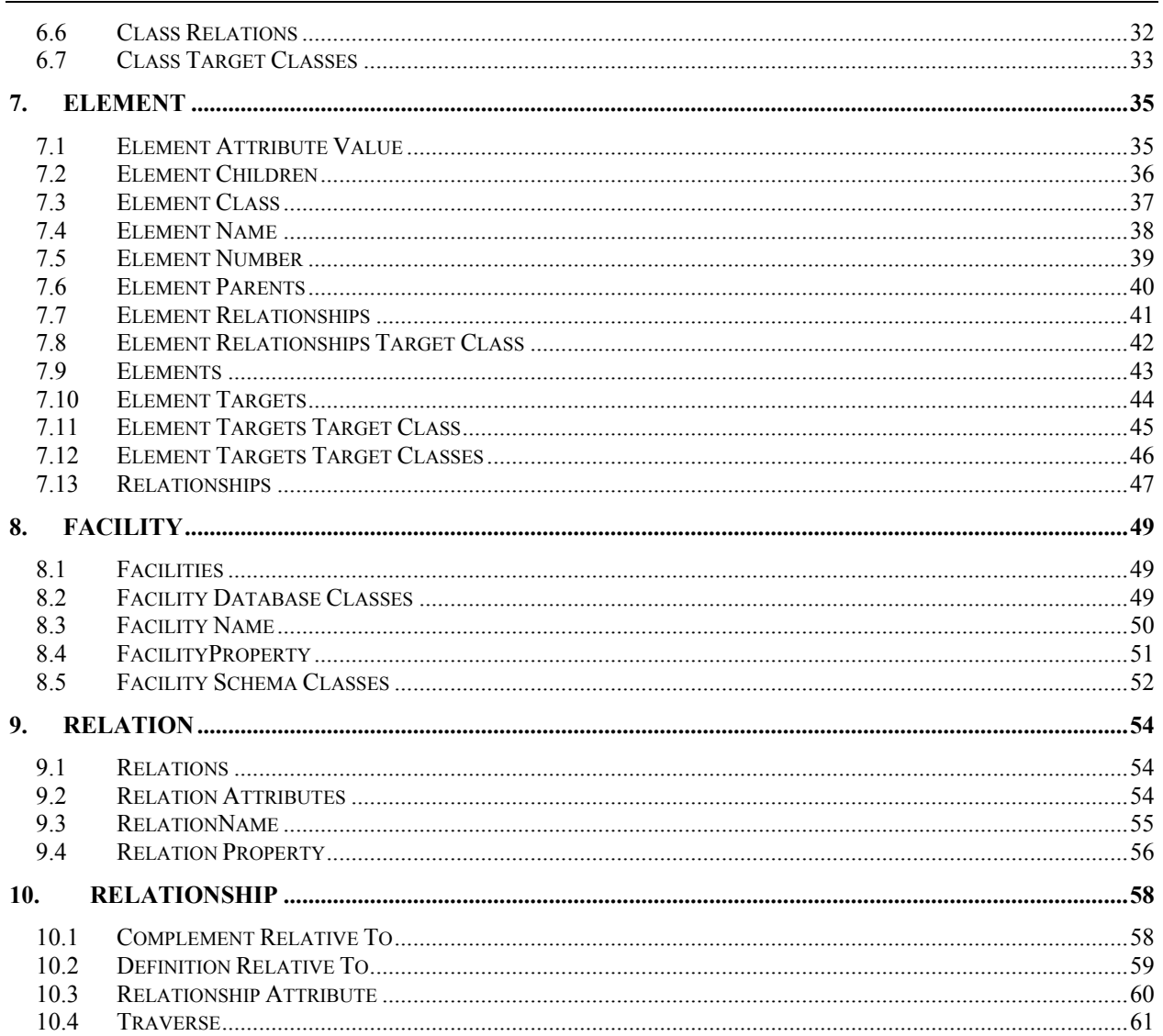

 $\ddot{\phantom{a}}$ 

# <span id="page-4-0"></span>**1. INTRODUCTION**

The CORE API is designed to provide application developers read access to CORE project, schema and database information. The API makes available to the application developer the same database information available via the COREscript language. The API is designed around a message based client-server architecture. The client component is implemented in C++ and provides an ANSI C interface. The server implements a communication layer on top of existing CORE services.

# **1.1 Functional Overview**

# **1.1.1 API Server**

The CORE API server is designed to provide database services to some finite number of client applications. Access to database services through the API is limited to valid CORE users. The server uses the existing security services in CORE to enforce this protocol. Upon completing the login process for a client application, the server establishes a session to process the client's requests for service. This session maintains resources (object references) on behalf of the client application. The resources allocated for the session are reclaimed by the system in the event the client fails to maintain an active session. By an active session, we mean that the client must submit transactions to the server in intervals not less than the session time out period. The server administrator can set the session timeout period to whatever value considered appropriate for his/her environment.

# **1.1.2 Server Settings**

# • **Session Timeout**

The session timeout defines the interval (in minutes) that the server will wait for a request from a client application before it considers the session orphaned. If a client application does not submit a request within the timeout period the server terminates the session and logs a timeout.

# • **Maximum Sessions**

The value of the maximum sessions setting defines the number of concurrent sessions that the server will accept. Note that a client process can have multiple concurrent sessions and that one client application could use up all the available sessions.

# • **Maximum Login Attempts**

The maximum login attempts define the number of failed login attempts that the server will record before login is disabled. The value of this setting is for the server as a whole and in not on a per user basis. The effect of this is that a user may not be able to login after a single failed attempt if that failed attempt brings the total number of failures above the value of this setting.

# • **Logging Level**

.

The logging level setting determines the parts of a transaction that are logged. At the lowest level, the default, only session startups and termination are logged. At the highest

1

<span id="page-5-0"></span>level, every part of a transaction is logged; the contents of the client's request, the server's response and session information.

• **Error Log** 

The error log specifies the file to which server side errors are written

• **Transaction Log** 

The transaction log specifies the file in which server records client transactions.

• **Login Port** 

The login port is the port through which client applications log into the API server. The login port number cannot be changed dynamically. Should there be a need to change the login port, the server must be shutdown and started on a new port number.

• **First Data Port** 

As currently configured, the API server requires a contiguous range of data port numbers. The first data port is the first port number that the server will assign to a client application for submitting data requests.

# • **Last Data Port**

The last data port is the last port number that the server can assign to a client application for submitting data requests.

# **1.1.3 API Library**

The API Library provides an ANSI C interface to the client application and relays the client's request to the server using a messaging protocol with transport provided by TCP sockets. The library provides the client process a facility to establish any number of sessions with the API server. The library manages the sessions for the client. As part of this session management, the library allocates memory for result sets that are returned in response to a client application's requests. The library maintains a list of allocated memory and provides a facility to return the allocated memory to the system. However, it is incumbent on the application developer to use this facility to reduce the memory load of his/her executing application. To establish a session with the API server, a client application submits a login request to the server on a dedicated login channel. The login channel port number may be available from the server administrator or from the API Monitor server settings pane. The result of a successful login request is a session ID to which the client application can connect to submit requests for database services.

# **2. APPLICATION**

.

# **2.1 CORE API Operands Structure**

The **CoreApiOperands** provides a structure to encapsulate data transfers between the API library and a client application. This structure provides a mechanism through which a client application can make an API call that results in arbitrary size result sets. When used as an output parameter, the client application creates an instance of a CoreApiOperands and passes it as an argument in a function call to the API library. The API library assigns the size of the result set to the *handleCount* member. The API library allocates a block of memory into which it loads the object handles and assigns the base address of the memory block to the *handles* pointer. When

used as an input parameter, the client application creates an instance and assigns the address of an array of handles to the handles member and the number of handles to the handleCount member.

# **struct CoreApiOperands**

```
{ 
    short handleCount; 
    ULONG *handles;
```
**};** 

.

- *handleCount* Specifies the number of handles in the handles array.
- *handles* Pointer to an array of object handles**.**

# <span id="page-7-0"></span>**3. SESSION MANAGEMENT**

# **3.1 Login**

The **Login** function creates a session for a client application and returns the handle to the session.

```
VTAPIRSLT Login ( 
    LPSTR userName, 
    LPSTR password, 
    LPSTR hostIpAddress,
    UINT loginPort, 
    LPVTSHND sessionHandle 
);
```
# **Parameters**

*userName* 

A CORE account user name.

*password* 

A CORE account user password.

*hostIpAddress* 

The IP address of the machine on which the CORE API Server is running.

*loginPort* 

The port number on which the API server is listening for logins. The login port number can be obtained from the server administrator or from the server settings pane on the API Monitor.

*sessionHandle* 

Handle to the server session that maintains resources for the client application. Upon a successful login, the server creates a session for the client application and returns the session handle to the client application. This session will be the context in which all-subsequent function calls are executed. For example, a session maintains an active project and requests submitted to the server are executed against this project. The API supports multiple sessions within a client process and the <*session handle>* provides the facility to select the context in which function calls are executed.

## **Return Values**

.

If the function succeeds the return value is zero, and the <*session handle>* contains the handle to the session created on the server on behalf of the client. A non-zero return code is an indication that the function failed. To get extended error information call the **GetLastApiError** function. This is an application level call and it returns error information on the last application level function call. The following errors apply to this function:

- LOGIN\_ACCESS\_DENIED The user does not have access to the CORE database.
- LOGIN DISABLED The server has disabled logins.
- API COMMUNICATION ERROR Network error on client machine or server is not running.
- API\_CONNECT\_FAIL Network error on client machine or server is not running.

<span id="page-8-0"></span>The function call fails if any of the input parameters is *NULL*. The call also fails if login is disabled on the server, or if all available port numbers are in use.

# **3.2 Logout**

The **Logout** function terminates the session specified by the <*session handle*>. The *Logout* call will release all client side and server side resources maintained for the session.

**VTAPIRSLT Logout ( VTSHND sessionHandle** 

**);**

## **Parameters**

*sessionHandle* 

Handle to the server session that maintains resources for the client application. Upon a successful login, the server creates a session for the client application and returns the session handle to the client application. This session will be the context in which all-subsequent function calls are executed. For example, a session maintains an active project and requests submitted to the server are executed against this project. The API supports multiple sessions within a client process and the <*session handle>* provides the facility to select the context in which function calls are executed.

## **Return Values**

If the function succeeds the return value is zero. A non-zero return code is an indication that the function failed. Whether the return code of this call indicates success or failure, once the *Logout* call is issued, references to any handles associated with the logged out session is unpredictable. To get extended error information call the **GetLastApiError** function. The following errors apply to this function:

- INVALID SESSION HANDLE The session handle argument is not defined in the session table.
- LOGOUT FAILURE The server was unable to complete the logout process.

## **Remarks**

.

The function call fails if the <*session handle*> in invalid. This would be the case if the client issues the *Logout* call with a handle other than a session handle obtained from the login process. If the function returns with an INVALID\_SESSION\_HANDLE error code, then the session has not been terminated, and the client can continue to make references to handles retrieved in the context of that session. However, references to API handles after this call is not recommended since it may result in unpredicatible behavior.

# **3.3 Get Entity Name**

The **GetEntityName** function returns the name of a CORE entity specified by the <*entity handle>* argument. The client application has to preallocate a sufficiently large buffer to accommodate the name of the entity. If however the name requires more space than has been allocated, the function will return that part of the name that can fit in the allocated buffer.

```
VTAPIRSLT GetEntityName ( 
        VTSHND sessionHandle, 
                entityHandle,
         LPSTR entityNameBuffer,
```
5

 **SHORT bufferSize** 

#### <span id="page-9-0"></span>**);**

## **Parameters**

*sessionHandle* 

Handle to the server session that maintains resources for the client application. Upon a successful login, the server creates a session for the client application and returns the session handle to the client application. This session will be the context in which all-subsequent function calls are executed. For example, a session maintains an active project and requests submitted to the server are executed against this project. The API supports multiple sessions within a client process and the <*session handle>* provides the facility to select the context in which function calls are executed.

*[entityHandle](http://www.buginword.com)*

Handle to any CORE entity (element, facility, folder, etc.)

*entityNameBuffer* 

The <*entity name buffer>* argument is a pointer to a C string buffer allocated by the client application to receive the name of the entity. This buffer should be large enough to hold the largest entity name expected otherwise long names are be truncated.

bufferSize

The <*buffer size>* contains the size of the <*entity name buffer>.* 

# **Return Values**

If the function succeeds the return value is the number of bytes copied into the <*entity name buffer>*. The function call fails with a return value of zero indicating that no information was copied into the <*entity name buffer>*. The following errors apply to this function:

- INVALID SESSION HANDLE The <*session handle*> specified does not map to a valid session.
- INSUFFICIENT PRIVILEGE The user does not have read permission on a target entity.
- DEFUNCT OPERAND The entity specified by the *<entity handle*> argument has been deleted.

# **Remarks**

The function fails if either the <*session handle*> or the <*entity handle>* is invalid.

# **3.4 Get Handle At Index**

The **GetHandleAtIndex** function returns the handle specified by the <*index*> within the handles array. This is a utility function to provide access to client environments that do not support C style pointers, e.g. Visual Basic. The client application can use this call to retrieve a handle from the collection of handles resulting from other API calls.

```
long GetHandleAtIndex ( 
        VTSHND sessionHandle, 
        CoreApiOperands *handles,
        SHORT index
```
**);**

.

# **Parameters**

*sessionHandle* 

<span id="page-10-0"></span>Handle to the server session that maintains resources for the client application. Upon a successful login, the server creates a session for the client application and returns the session handle to the client application. This session will be the context in which all-subsequent function calls are executed. For example, a session maintains an active project and requests submitted to the server are executed against this project. The API supports multiple sessions within a client process and the *<session handle>* provides the facility to select the context in which function calls are executed.

## *handles*

A pointer to an array of handles

*index* 

The <*index>* argument is the position of the handle within the handles array.

## **Return Values**

If the function succeeds the return value is the handle of the object at the index position within the handles array.

## **Remarks**

The function fails if either the <*session handle>* or the <*entity handle>* is invalid.

# **3.5 Get Value at Index**

The **GetValueAtIndex** function returns the string representation of a return value specified by the <*index*> within the handles array. This is a utility function to provide access to client environments that do not support C style pointers, e.g. Visual Basic.

```
long GetValueAtIndex (
```
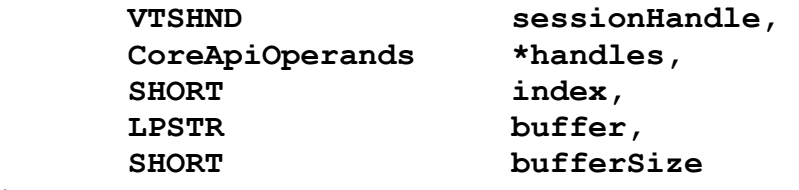

**);** 

# **Parameters**

## *sessionHandle*

Handle to the server session that maintains resources for the client application. Upon a successful login, the server creates a session for the client application and returns the session handle to the client application. This session will be the context in which all-subsequent function calls are executed. For example, a session maintains an active project and requests submitted to the server are executed against this project. The API supports multiple sessions within a client process and the <*session handle>* provides the facility to select the context in which function calls are executed.

# *handles*

A pointer to an array of handles

## *index*

The <*index>* argument is the position of the value within the return array.

*buffer* 

.

<span id="page-11-0"></span>The <*buffer>* argument is a string large enough to receive the value. *bufferSize* 

The <*bufferSize>* argument determines the maximum number of characters that will be copied into the buffer.

## **Return Values**

If the function succeeds the return value is the number of bytes copied into the string buffer.

## **Remarks**

The function fails if either the <*session handle>* or *< handles >* is invalid. The function will also fail if the index is outside the range of the result set.

# **3.6 Get Handles**

The **GetHandles** function provides a facility that allows a client application to make API calls resulting in arbitrary size result sets. An application can check the handle count of the CoreApiOperands structure and call the GetHandles function with an array large enough to hold the result set. This function is useful in environments without support for variable size collections.

```
VTAPIRSLT GetHandles ( 
         VTSHND sessionHandle, 
         CoreApiOperands *coreApiOperands, 
         long handles[] 
); 
Parameters
```
## *sessionHandle*

Handle to the server session that maintains resources for the client application. Upon a successful login, the server creates a session for the client application and returns the session handle to the client application. This session will be the context in which all-subsequent function calls are executed. For example, a session maintains an active project and requests submitted to the server are executed against this project. The API supports multiple sessions within a client process and the <*session handle>* provides the facility to select the context in which function calls are executed.

# *coreApiOperands*

A pointer to a *CoreApiOperands* structure containing an array of object handles and the number of handles contained in the array. The client application creates a *CoreApiOperands* structure and passes a reference in the function call. The function allocates memory to accommodate the handles returned from the server and assign the base address of the memory to the <*handles>* pointer.

## *handles*

.

The handles parameter is an array large enough to hold the number of handles specified by the **coreApiOperands** handle count member.

# **Return Values**

If the function succeeds the return value is zero. A non-zero return code is an indication that the function failed. To get extended error information, call **GetLastSessionError** with the <*session handle>.*

<span id="page-12-0"></span>The function fails if either the <*session handle>* or the *<coreApiOperands>* is invalid.

# **3.7 Set Text Return Format**

The **SetTextReturnFormat** function sets the format in which string result sets are returned. Once set, the format stays in effect until it is changed by another **SetTextReturnFormat** call with a different format.

```
VTAPIRSLT SetTextReturnFormat ( 
         VTSHND sessionHandle, 
         UINT textFormat
```
**);**

## **Parameters**

*sessionHandle* 

Handle to the server session that maintains resources for the client on the server. The server creates a session on behalf of the client upon a successful login and returns the session handle to the client. The session provides the context for the function call. The API supports multiple sessions within a client process and the <*session handle>* provides the facility to select the context in which function calls are executed.

*textFormat* 

The text format parameter is an integer in the range  $\leq 1.5$  that specifies the desired format for string results. The following formats are available:

- 1. ASCII
- 2. RTF Includes the body of theRTF without header information. Takes on the project's font and color properties.
- 3. Fully Qualified RTF Includes all formatting information required to render the result set as RTF.
- 4. HTML Includes the body of theRTF without header information. Takes on the project's font and color properties.
- 5. Fully Qualified HTML Includes all formatting information required to render the text as HTML.

# **Return Values**

If the function succeeds the return value is zero. A non-zero return code is an indication that the function failed. To get extended error information, call **GetLastSessionError** with the <*session handle>.*

# **Remarks**

.

The function fails if either the <*session handle>* invalid or the <*textFormat>* is out of range.

# **3.8 Get Last API Error**

The **GetLastApiError** function returns the error description of the last application level API error. This call is used before a session is established; for example, if the login call fails, the client application calls this function to get error information on the login call. **VTAPIRSLT GetLastApiError (** 

```
 LPSTR messageBuffer,
```
 **SHORT bufferSize** 

## <span id="page-13-0"></span>**);**

## **Parameters**

*messageBuffer* 

The <*message buffer>* argument is a pointer to a C string buffer allocated by the client application to receive the error description. The error description is truncated if the buffer is not large enough to hold the string.

*bufferSize* 

The <*buffer size>* argument is the size of the < *message buffer>.* 

# **Return Values**

The function returns the number of bytes copied into the <*message buffer>*. The function call fails with a return value of zero indicating that no information was copied into the <*message buffer>*.

# **Remarks**

# **3.9 Get Last Session Error**

The **GetLastSessionError** function returns the error description of the last error resulting from a function call in the context of the session specified by the <*session handle*>.

```
VTAPIRSLT GetLastSessionError ( 
         VTSHND sessionHandle, 
         LPSTR messageBuffer, 
         SHORT bufferSize
```
**);**

# **Parameters**

# *sessionHandle*

Handle to the server session that maintains resources for the client on the server. The server creates a session on behalf of the client upon a successful login and returns the session handle to the client. The session provides the context for the function call. The API supports multiple sessions within a client process and the <*session handle>* provides the facility to select the context in which function calls are executed.

*messageBuffer* 

The <*message buffer>* argument is a pointer to a C string buffer allocated by the client application to receive the error description. The error description is truncated if the buffer is not large enough to hold the string.

*bufferSize* 

The <*buffer size>* argument is the size of the < *message buffer>.* 

# **Return Values**

The function returns the number of bytes copied into the <*message buffer>*. The function call fails with a return value of zero indicating that no information was copied into the <*message buffer>*.

# **Remarks**

.

The function call fails if the <*session handle>* is invalid.

# <span id="page-14-0"></span>**3.10 Release Handles**

The **ReleaseHandles** function frees all resources allocated for the handles in the <*handles* > argument. The memory allocated for the handles in the API library is freed and all object references cached on the server are released.

```
VTAPIRSLT ReleaseHandles ( 
        VTSHND sessionHandle, 
        CoreApiOperands *handles
```
**);**

## **Parameters**

*sessionHandle* 

Handle to the server session that maintains resources for the client application. Upon a successful login, the server creates a session for the client application and returns the session handle to the client application. This session will be the context in which all-subsequent function calls are executed. For example, a session maintains an active project and requests submitted to the server are executed against this project. The API supports multiple sessions within a client process and the <*session handle>* provides the facility to select the context in which function calls are executed.

*handles* 

A pointer to a *CoreApiOperands* structure containing an array of object handles and the number of handles contained in the array. The client application creates a *CoreApiOperands* structure and passes a reference in the function call. The function allocates memory to accommodate the handles returned from the server and assign the base address of the memory to the <*handles>* pointer.

## **Return Values**

If the function succeeds the return value is zero. A non-zero return code is an indication that the function failed. To get extended error information, call **GetLastSessionError** with the <*session handle>.*

## **Remarks**

The function fails if the <*session handle>* is invalid.

# **3.11 Release Operand Named**

The **ReleaseOperandNamed** function frees the memory allocated for the operand (a CORE entity) specified by the <*operandName* > argument. This is a local call and servers as a way for the client application to deallocate resources that are no longer needed.

```
VTAPIRSLT ReleaseHandles ( 
       VTSHND sessionHandle, 
       LPSTR *operandName
```
**);**

.

## **Parameters**

*sessionHandle* 

Handle to the server session that maintains resources for the client application. Upon a successful login, the server creates a session for the client application and returns the session handle to the client application. This session will be the context in which all-subsequent function calls are executed. For example, a session maintains an active project and requests submitted to the server are executed against this project. The API supports multiple sessions within a client process and the <*session handle>* provides the facility to select the context in which function calls are executed.

## *operandName*

The name of an entity received from any of the API function calls. When a client application makes a call through the API library, the API library caches the return values. The client application may release resources any time with this or the related call **ReleaseHandles.**

## **Return Values**

If the function succeeds the return value is zero. A non-zero return code is an indication that the function failed. To get extended error information, call **GetLastSessionError** with the <*session handle>.*

## **Remarks**

.

The function fails if the <*session handle>* is invalid.

# <span id="page-16-0"></span>**4. PROJECT MANAGEMENT**

# **4.1 Project Name**

The **ProjectName** function returns the name of the project specified by the <*project handle>*  argument.

```
VTAPIRSLT ProjectName ( 
         VTSHND sessionHandle, 
         VTOHND projectHandle, 
         LPVTRSTR projectName
```
**);**

# **Parameters**

*sessionHandle* 

Handle to the server session that maintains resources for the client application. Upon a successful login, the server creates a session for the client application and returns the session handle to the client application. This session will be the context in which all-subsequent function calls are executed. For example, a session maintains an active project and requests submitted to the server are executed against this project. The API supports multiple sessions within a client process and the <*session handle>* provides the facility to select the context in which function calls are executed.

*[projectHandle](http://www.buginword.com)*

Handle to the project for which the name is desired. Project handles can be obtained through the API **Projects** function.

*projectName* 

The <*project name>* argument is a pointer to an address to which the element name is assigned. The function allocates memory for the name of the element and returns the address to the caller via the <*project name*>pointer.

# **Return Values**

If the function succeeds the return value is zero, and the <*project name>* pointer contains the address of the element name. A non-zero return code is an indication that the function failed. To get extended error information, call **GetLastSessionError** with the <*session handle>.* The following errors apply to this function:

- INVALID\_SESSION\_HANDLE The <*session handle*> specified does not map to a valid session.
- INVALID PROJECT HANDLE The *<element handle*> argument is undefined or is NULL.

# **Remarks**

.

The function fails if either the <*session handle>* or the <*project handle>* is invalid. The memory for the project name is allocated from the heap. The client can release that memory with a call to **ReleaseHandles** when the handles are no longer needed**.** If the client wishes to perform the memory management then the client can call the related function **GetEntityName** with a buffer large enough to accommodate the project name.

# <span id="page-17-0"></span>**4.2 Projects**

The **Projects** function returns handles to all the projects in the CORE repository.

```
VTAPIRSLT Projects ( 
        VTSHND sessionHandle, 
        CoreApiOperands *projecthandles 
);
```
## **Parameters**

## *sessionHandle*

Handle to the server session that maintains resources for the client application. Upon a successful login, the server creates a session for the client application and returns the session handle to the client application. This session will be the context in which all-subsequent function calls are executed. For example, a session maintains an active project and requests submitted to the server are executed against this project. The API supports multiple sessions within a client process and the <*session handle>* provides the facility to select the context in which function calls are executed.

*projectHandles* 

A pointer to a *CoreApiOperands* structure containing an array of project handles and the number of handles contained in the array. The client application creates a *CoreApiOperands* structure and passes a reference in the function call. The function allocates memory to accommodate the handles returned from the server and assign the base address of the memory to the <*project handles>* pointer.

## **Return Values**

If the function succeeds the return value is zero, and the <*project handles>* pointer has the address of the structure containing the project handles. A non-zero return code is an indication that the function failed. To get extended error information, call **GetLastSessionError** with the *<session handle>.*

## **Remarks**

The function fails if either the <*session handle>* or the <*project handle>* is invalid. The handles are allocated from the heap. The client application can release the handles with a call to **ReleaseHandles** when the handles are no longer needed.

# **4.3 Select Active Project**

The **SelectActiveProject** function selects the project that becomes the context for all subsequent API function calls in the session specified by <*session handle*>.

```
VTAPIRSLT SelectActiveProject ( 
        VTSHND sessionHandle, 
         VTOHND projectHandle
```
**);**

.

## **Parameters**

*sessionHandle* 

Handle to the server session that maintains resources for the client application. Upon a successful login, the server creates a session for the client application and returns the session handle to the client application. This session will be the context in which all-subsequent

<span id="page-18-0"></span>function calls are executed. For example, a session maintains an active project and requests submitted to the server are executed against this project. The API supports multiple sessions within a client process and the <*session handle>* provides the facility to select the context in which function calls are executed.

## *[projectHandle](http://www.buginword.com)*

Handle to the CORE project that is to become the active project.

## **Return Values**

If the function succeeds the return value is zero. A non-zero return code is an indication that the function failed. To get extended error information, call **GetLastSessionError** with the <*session handle>.*

## **Remarks**

The function fails if either the <*session handle>* or the <*project handle>* is invalid.

# **4.4 Project RTF Header**

The **ProjectRTFHeader** function returns a string that defines the RTF header for the selected project. The RTF header includes a font and a color table. This includes information on all formatted text in the project. When the text return format is set to RFT (using **SetTextReturnFormat**) all attribute values are returned as RTF strings. The returned strings contain references into the project RTF header font and/or color tables.

```
VTAPIRSLT ProjectRTFHeader ( 
        VTSHND sessionHandle, 
        VTOHND projectHandle, 
        LPVTRSTR * rtfHeader
```
**);**

# **Parameters**

## *sessionHandle*

Handle to the server session that maintains resources for the client application. Upon a successful login, the server creates a session for the client application and returns the session handle to the client application. This session will be the context in which all-subsequent function calls are executed. For example, a session maintains an active project and requests submitted to the server are executed against this project. The API supports multiple sessions within a client process and the <*session handle>* provides the facility to select the context in which function calls are executed.

## *[projectHandle](http://www.buginword.com)*

Handle to the project for which the RTF header is desired. Project handles can be obtained through the **Projects** function.

## *rtfHeader*

.

The rtfHeader parameter is a pointer to a string with the address of the return RTF header.

## **Return Values**

If the function succeeds the return value is zero, and the < *rtfHeader >* pointer contains the address of the RTF header string. A non-zero return code is an indication that the function failed. To get extended error information, call **GetLastSessionError** with the <*session handle>.*  The following errors apply to this function:

- <span id="page-19-0"></span>• INVALID SESSION HANDLE The *<session handle>* specified does not map to a valid session.
- INVALID PROJECT HANDLE The <*project handle*> argument is undefined or is NULL.

The function fails if either the <*session handle*> or the <*project handle>* is invalid.

# **4.5 Database Classes**

The **DatabaseClasses** function returns handles to all concrete classes in the schema.

```
VTAPIRSLT DatabaseClasses ( 
        VTSHND sessionHandle, 
        VTOHND projectHandle, 
         CoreApiOperands *classHandles
```
**);**

## **Parameters**

*sessionHandle* 

Handle to the server session that maintains resources for the client application. Upon a successful login, the server creates a session for the client application and returns the session handle to the client application. This session will be the context in which all-subsequent function calls are executed. For example, a session maintains an active project and requests submitted to the server are executed against this project. The API supports multiple sessions within a client process and the <*session handle>* provides the facility to select the context in which function calls are executed.

## *[projectHandle](http://www.buginword.com)*

Handle to the project for which the name is desired. Project handles can be obtained through the API **Projects** function.

## *classHandles*

A pointer to a *CoreApiOperands* structure containing an array of class handles and the number of handles contained in the array. The client application creates a *CoreApiOperands* structure and passes a reference in the function call. The function will allocate memory to accommodate the handles returned from the server and assign the base address of the memory to the <*class handles>* pointer.

## **Return Values**

If the function succeeds the return value is zero, and the <*class handles>* pointer has the address of the structure containing the class handles. A non-zero return code is an indication that the function failed. To get extended error information, call **GetLastSessionError** with the <*session handle* >. The following errors apply to this function:

- INVALID\_SESSION\_HANDLE The <*session handle*> specified does not map to a valid session.
- INVALID PROJECT HANDLE The <*project handle*> argument is undefined or is NULL.

## **Remarks**

.

The function fails if either the <*session handle*> or the <*project handle>* is invalid. The handles are allocated from the heap. The client application can release the handles with a call to **ReleaseHandles** when the handles are no longer needed.

# <span id="page-20-0"></span>**4.6 Schema Classes**

The **SchemaClasses** function returns handles to all classes in the schema.

```
VTAPIRSLT SchemaClasses ( 
                         sessionHandle,
         CoreApiOperands *classHandles
```
**);**

## **Parameters**

## *sessionHandle*

Handle to the server session that maintains resources for the client application. Upon a successful login, the server creates a session for the client application and returns the session handle to the client application. This session will be the context in which all-subsequent function calls are executed. For example, a session maintains an active project and requests submitted to the server are executed against this project. The API supports multiple sessions within a client process and the <*session handle>* provides the facility to select the context in which function calls are executed.

*classHandles* 

A pointer to a *CoreApiOperands* structure containing an array of class handles and the number of handles contained in the array. The client application creates a *CoreApiOperands* structure and passes a reference in the function call. The function will allocate memory to accommodate the handles returned from the server and assign the base address of the memory to the <*class handles>* pointer.

## **Return Values**

If the function succeeds the return value is zero, and the <*class handles>* pointer has the address of the structure containing the class handles. A non-zero return code is an indication that the function failed. To get extended error information, call **GetLastSessionError** with the <*session handle*>. The following errors apply to this function:

• INVALID\_SESSION\_HANDLE The <*session handle*> specified does not map to a valid session.

# **Remarks**

.

The function fails if the <*session handle*> is invalid. The handles are allocated from the heap. The client application can release the handles with a call to **ReleaseHandles** when the handles are no longer needed.

# <span id="page-21-0"></span>**5. FOLDER**

Folder (previously known as Category) is a hierarchical grouping of CORE elements within a database class.

# **5.1 All Folder Elements**

The **AllFolderElements** function returns handles to all the elements of the folder specified by the *<folder handle>* argument and all its subfolders.

```
VTAPIRSLT AllFolderElements ( 
        VTSHND sessionHandle, 
        VTOHND folderHandle, 
         CoreApiOperands *handles
```
**);**

## **Parameters**

*sessionHandle* 

Handle to the server session that maintains resources for the client application. Upon a successful login, the server creates a session for the client application and returns the session handle to the client application. This session will be the context in which all-subsequent function calls are executed. For example, a session maintains an active project and requests submitted to the server are executed against this project. The API supports multiple sessions within a client process and the <*session handle>* provides the facility to select the context in which function calls are executed.

## *[folderHandle](http://www.buginword.com)*

Handle to the folder object that is the target of the request. Folder handles can be obtained through the **RootFolder** function.

## *handles*

.

A pointer to a *CoreApiOperands* structure containing an array of element handles and the number of handles contained in the array. The client application creates a *CoreApiOperands* structure and passes a reference in the function call. The function will allocate memory to accommodate the handles returned from the server and assign the base address of the memory to the <*handles>* pointer.

# **Return Values**

If the function succeeds the return value is zero, and the <*handles>* pointer has the address of the structure containing the folder element handles. A non-zero return code is an indication that the function failed. To get extended error information, call **GetLastSessionError** with the <*session handle>*. The following errors apply to this function:

- INVALID SESSION HANDLE The <*session handle*> specified does not map to a valid session.
- INVALID FOLDER HANDLE The *<folder handle*> argument is undefined or is NULL.
- INSUFFICIENT PRIVILEGE The user does not have read permission on a target element.
- DEFUNCT OPERAND The folder specified by the *<folder handle*> argument has been deleted.

<span id="page-22-0"></span>The function fails if either the <*session handle>* or the <*folder handle>* is invalid. The handles are allocated from the heap. The client application can release the handles with a call to **ReleaseHandles** when the handles are no longer needed.

# **5.2 All Parent Folders**

The **AllParentFolders** function returns handles to all folder elements above (ancestors of) the folder specified by the *<folder handle>* argument. The return collection is ordered hierarchically starting at the root folder.

```
VTAPIRSLT AllParentFolders ( 
        VTSHND sessionHandle, 
        VTOHND folderHandle, 
         CoreApiOperands *handles
```
## **);**

## **Parameters**

#### *sessionHandle*

Handle to the server session that maintains resources for the client application. Upon a successful login, the server creates a session for the client application and returns the session handle to the client application. This session will be the context in which all-subsequent function calls are executed. For example, a session maintains an active project and requests submitted to the server are executed against this project. The API supports multiple sessions within a client process and the <*session handle>* provides the facility to select the context in which function calls are executed.

## *[folderHandle](http://www.buginword.com)*

Handle to the folder object that is the target of the request. Folder handles can be obtained through the **RootFolder** function.

## *handles*

.

A pointer to a *CoreApiOperands* structure containing an array of element handles and the number of handles contained in the array. The client application creates a *CoreApiOperands* structure and passes a reference in the function call. The function will allocate memory to accommodate the handles returned from the server and assign the base address of the memory to the <*handles>* pointer.

## **Return Values**

If the function succeeds the return value is zero, and the <*handles>* pointer has the address of the structure containing the folder element handles. A non-zero return code is an indication that the function failed. To get extended error information, call **GetLastSessionError** with the <*session handle>*. The following errors apply to this function:

- INVALID\_SESSION\_HANDLE The <*session handle*> specified does not map to a valid session.
- INVALID FOLDER HANDLE The *<folder handle*> argument is undefined or is NULL.
- INSUFFICIENT PRIVILEGE The user does not have read permission on a target element.
- DEFUNCT OPERAND The folder specified by the *<folder handle*> argument has been deleted.

<span id="page-23-0"></span>The function fails if either the <*session handle>* or the <*folder handle>* is invalid. The handles are allocated from the heap. The client application can release the handles with a call to **ReleaseHandles** when the handles are no longer needed.

# **5.3 All Subfolders**

The **AllSubfolders** function returns handles to all folder elements below the folder specified by the *<folder handle>* argument. The return collection is ordered according to the depth of the folder element in the hierarchy. Elements at the same level are ordered alphabetically.

```
VTAPIRSLT AllSubfolders ( 
        VTSHND sessionHandle, 
        VTOHND folderHandle, 
         CoreApiOperands *handles
```
## **);**

## **Parameters**

## *sessionHandle*

Handle to the server session that maintains resources for the client application. Upon a successful login, the server creates a session for the client application and returns the session handle to the client application. This session will be the context in which all-subsequent function calls are executed. For example, a session maintains an active project and requests submitted to the server are executed against this project. The API supports multiple sessions within a client process and the <*session handle>* provides the facility to select the context in which function calls are executed.

## *[folderHandle](http://www.buginword.com)*

Handle to the folder object that is the target of the request. Folder handles can be obtained through the **RootFolder** function.

## *handles*

.

A pointer to a *CoreApiOperands* structure containing an array of element handles and the number of handles contained in the array. The client application creates a *CoreApiOperands* structure and passes a reference in the function call. The function will allocate memory to accommodate the handles returned from the server and assign the base address of the memory to the <*handles>* pointer.

## **Return Values**

If the function succeeds the return value is zero, and the <*handles>* pointer has the address of the structure containing the folder element handles. A non-zero return code is an indication that the function failed. To get extended error information call **GetLastSessionError** with the <*session handle>*. The following errors apply to this function:

- INVALID SESSION HANDLE The <*session handle*> specified does not map to a valid session.
- INVALID FOLDER HANDLE The *<folder handle*> argument is undefined or is NULL.
- INSUFFICIENT\_PRIVILEGE The user does not have read permission on a target element.
- **EXECUTE:** DEFUNCT OPERAND The folder specified by the  $\leq$ folder handle> argument has been deleted.

<span id="page-24-0"></span>The function fails if either the <*session handle>* or the <*folder handle>* is invalid. The handles are allocated from the heap. The client application can release the handles with a call to **ReleaseHandles** when the handles are no longer needed.

# **5.4 Folder Elements**

The **FolderElements** function returns handles to the elements of the folder specified by the <*folder handle>* argument.

```
VTAPIRSLT FolderElements ( 
        VTSHND sessionHandle, 
        VTOHND folderHandle, 
         CoreApiOperands *handles
```
**);**

# **Parameters**

*sessionHandle* 

Handle to the server session that maintains resources for the client application. Upon a successful login, the server creates a session for the client application and returns the session handle to the client application. This session will be the context in which all-subsequent function calls are executed. For example, a session maintains an active project and requests submitted to the server are executed against this project. The API supports multiple sessions within a client process and the <*session handle>* provides the facility to select the context in which function calls are executed.

# *[folderHandle](http://www.buginword.com)*

Handle to the folder object that is the target of the request. Folder handles can be obtained through the **RootFolder** function.

*handles* 

.

A pointer to a *CoreApiOperands* structure containing an array of element handles and the number of handles contained in the array. The client application creates a *CoreApiOperands* structure and passes a reference in the function call. The function will allocate memory to accommodate the handles returned from the server and assign the base address of the memory to the <*handles>* pointer.

# **Return Values**

If the function succeeds the return value is zero, and the <*handles>* pointer has the address of the structure containing the folder element handles. A non-zero return code is an indication that the function failed. To get extended error information, call **GetLastSessionError** with the <*session handle>*. The following errors apply to this function:

- INVALID SESSION HANDLE The <*session handle*> specified does not map to a valid session.
- INVALID FOLDER HANDLE The *<folder handle*> argument is undefined or is NULL.
- INSUFFICIENT PRIVILEGE The user does not have read permission on a target element.
- DEFUNCT\_OPERAND The folder specified by the *<folder handle*> argument has been deleted.

<span id="page-25-0"></span>The function fails if either the <*session handle>* or the <*folder handle>* is invalid. The handles are allocated from the heap. The client application can release the handles with a call to **ReleaseHandles** when the handles are no longer needed.

# **5.5 Folder Name**

The **FolderName** function returns the name of the folder element specified by the <*folder handle>* argument.

```
VTAPIRSLT FolderName ( 
         VTSHND sessionHandle, 
        VTOHND folderHandle, 
         LPVTRSTR folderName
```
**);**

## **Parameters**

## *sessionHandle*

Handle to the server session that maintains resources for the client application. Upon a successful login, the server creates a session for the client application and returns the session handle to the client application. This session will be the context in which all-subsequent function calls are executed. For example, a session maintains an active project and requests submitted to the server are executed against this project. The API supports multiple sessions within a client process and the <*session handle>* provides the facility to select the context in which function calls are executed.

## *[folderHandle](http://www.buginword.com)*

Handle to the folder object that is the target of the request. Folder handles can be obtained through the **RootFolder** function.

## *folderName*

The <*folder name>* argument is a pointer to the address to which the folder element name is assigned. The function allocates memory for the name of the folder element and returns the address to the caller via the <*folder name>* pointer.

## **Return Values**

If the function succeeds the return value is zero, and the <*folder name>* pointer contains the address of the folder element name. A non-zero return code is an indication that the function failed. To get extended error information, call **GetLastSessionError** with the <*session handle>.*  The following errors apply to this function:

- INVALID SESSION HANDLE The <*session handle*> specified does not map to a valid session.
- INVALID\_FOLDER\_HANDLE The <*folder handle*> argument is undefined or is NULL.
- INSUFFICIENT PRIVILEGE The user does not have read permission on a target element.
- DEFUNCT OPERAND The folder specified by the <*folder handle*> argument has been deleted.

## **Remarks**

.

The function fails if either the <*session handle>* or the <*folder handle>* is invalid. The memory for the folder element name is allocated from the heap. The client can release that memory with a call to **ReleaseHandles** when the handles are no longer needed**.** If the client wishes to perform

<span id="page-26-0"></span>the memory management then the client can call the related function **GetEntityName** with a buffer large enough to accommodate the folder element name.

# **5.6 Number of Local Folder Elements**

The **NumberOfLocalFolderElements** function returns the number of elements in the folder specified by the *<folder handle>* argument.

```
VTAPIRSLT NumberOfLocalFolderElements ( 
        VTSHND sessionHandle, 
         VTOHND folderHandle,
         USHORT *numberOfElements
```
**);**

## **Parameters**

*sessionHandle* 

Handle to the server session that maintains resources for the client application. Upon a successful login, the server creates a session for the client application and returns the session handle to the client application. This session will be the context in which all-subsequent function calls are executed. For example, a session maintains an active project and requests submitted to the server are executed against this project. The API supports multiple sessions within a client process and the <*session handle>* provides the facility to select the context in which function calls are executed.

## *[folderHandle](http://www.buginword.com)*

Handle to the folder object that is the target of the request. Folder handles can be obtained through the **RootFolder** function.

## *numberOfElements*

The parameter to which the resulting number of elements is assigned.

#### **Return Values**

If the function succeeds the return value is zero, and the *<numberOfElements>.* A non-zero return code is an indication that the function failed. To get extended error information, call GetLastSessionError with the *<session handle>*. The following errors apply to this function:

- INVALID SESSION HANDLE The <*session handle*> specified does not map to a valid session.
- INVALID FOLDER HANDLE The *<folder handle*> argument is undefined or is NULL.
- INSUFFICIENT PRIVILEGE The user does not have read permission on a target element.
- DEFUNCT OPERAND The folder specified by the *<folder handle*> argument has been deleted.

#### **Remarks**

.

The function fails if either the <*session handle>* or the <*folder handle>* is invalid.

## **5.7 Folder Path Name**

The **FolderPathName** function returns the path name of the folder element specified by the *<folder handle>* argument.

```
VTAPIRSLT FolderPathName ( 
        VTSHND sessionHandle,
```
**VTOHND [folderHandle](http://www.buginword.com)**,  **LPSTR pathName**

#### <span id="page-27-0"></span>**);**

#### **Parameters**

*sessionHandle* 

Handle to the server session that maintains resources for the client application. Upon a successful login, the server creates a session for the client application and returns the session handle to the client application. This session will be the context in which all-subsequent function calls are executed. For example, a session maintains an active project and requests submitted to the server are executed against this project. The API supports multiple sessions within a client process and the <*session handle>* provides the facility to select the context in which function calls are executed.

## *[folderHandle](http://www.buginword.com)*

Handle to the folder object that is the target of the request. Folder handles can be obtained through the **RootFolder** function.

*pathName* 

The <*path name>* argument is a pointer to an address to which the path name is assigned. The function allocates memory for path name and returns the address to the caller via the <*path name*>pointer.

## **Return Values**

If the function succeeds the return value is zero, and the <*path Name>* pointer has the address of the string containing the folder path name. The path name is a string delimited with a single slash of the names of all the ancestors of the folder element specified by the <folder handle>. The names are concaternated in hierarchical order starting at the root folder. A non-zero return code is an indication that the function failed. To get extended error information, call

**GetLastSessionError** with the <*session handle>.* The following errors apply to this function:

- INVALID SESSION HANDLE The *<session handle*> specified does not map to a valid session.
- INVALID\_FOLDER\_HANDLE The <*folder handle*> argument is undefined or is NULL.
- INSUFFICIENT PRIVILEGE The user does not have read permission on a target element.
- DEFUNCT\_OPERAND The folder specified by the <*folder handle*> argument has been deleted.

#### **Remarks**

.

The function fails if either the <*session handle>* or the <*folder handle>* is invalid. The handles are allocated from the heap. The client application can release the handles with a call to **ReleaseHandles** when the handles are no longer needed.

# **5.8 Root Folder**

The **RootFolder** function returns the handle to the folder root element specified by the *<class handle>* argument.

```
VTAPIRSLT RootFolder ( 
        VTSHND sessionHandle, 
         VTOHND classHandle, 
         CoreApiOperands *handle
```
## <span id="page-28-0"></span>**);**

# **Parameters**

# *sessionHandle*

Handle to the server session that maintains resources for the client application. Upon a successful login, the server creates a session for the client application and returns the session handle to the client application. This session will be the context in which all-subsequent function calls are executed. For example, a session maintains an active project and requests submitted to the server are executed against this project. The API supports multiple sessions within a client process and the <*session handle>* provides the facility to select the context in which function calls are executed.

# *[classHandle](http://www.buginword.com)*

Handle to the class that is the target of the request.

## *handle*

A pointer to a *CoreApiOperands* structure containing an array of element handles and the number of handles contained in the array. The client application creates a *CoreApiOperands* structure and passes a reference in the function call. The function will allocate memory to accommodate the handles returned from the server and assign the base address of the memory to the <*handle>* pointer.

# **Return Values**

If the function succeeds the return value is zero, and the <*handle>* pointer has the address of the structure containing the folder element handle. A non-zero return code is an indication that the function failed. To get extended error information, call **GetLastSessionError** with the <*session handle>*. The following errors apply to this function:

- INVALID SESSION HANDLE The <*session handle*> specified does not map to a valid session.
- INVALID\_CLASS\_HANDLE The <*class handle*> argument is undefined or is NULL.
- INSUFFICIENT PRIVILEGE The user does not have read permission on a target element.
- DEFUNCT OPERAND The folder specified by the <*class handle*> argument has been deleted.

# **Remarks**

.

The function fails if either the <*session handle>* or the <*class handle>* is invalid. The handles are allocated from the heap. The client application can release the handles with a call to **ReleaseHandles** when the handles are no longer needed.

# **5.9 Subfolders**

The **Subfolders** function returns handles to the folder elements directly below the folder specified by the *<folder handle>* argument.

```
VTAPIRSLT Subfolders ( 
        VTSHND sessionHandle, 
        VTOHND folderHandle,
         CoreApiOperands *handles 
);
```
# <span id="page-29-0"></span>**Parameters**

*sessionHandle* 

Handle to the server session that maintains resources for the client application. Upon a successful login, the server creates a session for the client application and returns the session handle to the client application. This session will be the context in which all-subsequent function calls are executed. For example, a session maintains an active project and requests submitted to the server are executed against this project. The API supports multiple sessions within a client process and the <*session handle>* provides the facility to select the context in which function calls are executed.

# *[folderHandle](http://www.buginword.com)*

Handle to the folder object that is the target of the request. Folder handles can be obtained through the **RootFolder** function.

## *handles*

A pointer to a *CoreApiOperands* structure containing an array of element handles and the number of handles contained in the array. The client application creates a *CoreApiOperands* structure and passes a reference in the function call. The function will allocate memory to accommodate the handles returned from the server and assign the base address of the memory to the <*handles>* pointer.

# **Return Values**

If the function succeeds the return value is zero, and the <*handles>* pointer has the address of the structure containing the folder element handles. A non-zero return code is an indication that the function failed. To get extended error information, call **GetLastSessionError** with the <*session handle>*. The following errors apply to this function:

- INVALID SESSION HANDLE The <*session handle*> specified does not map to a valid session.
- INVALID FOLDER HANDLE The *<folder handle*> argument is undefined or is NULL.
- INSUFFICIENT PRIVILEGE The user does not have read permission on a target element.
- DEFUNCT\_OPERAND The folder specified by the <*folder handle*> argument has been deleted.

# **Remarks**

The function fails if either the <*session handle>* or the <*folder handle>* is invalid. The handles are allocated from the heap. The client application can release the handles with a call to **ReleaseHandles** when the handles are no longer needed.

# **5.10 Total Folder Elements**

The **TotalFolderElements** function returns the total number of elements in the hierarchy of the folder specified by the *<folder handle>* argument.

```
VTAPIRSLT TotalFolderElements ( 
        VTSHND sessionHandle, 
         VTOHND folderHandle, 
         USHORT *numberOfElements
```
**);**

.

# **Parameters**

*sessionHandle* 

Handle to the server session that maintains resources for the client application. Upon a successful login, the server creates a session for the client application and returns the session handle to the client application. This session will be the context in which all-subsequent function calls are executed. For example, a session maintains an active project and requests submitted to the server are executed against this project. The API supports multiple sessions within a client process and the <*session handle>* provides the facility to select the context in which function calls are executed.

# *[folderHandle](http://www.buginword.com)*

Handle to the folder object that is the target of the request. Folder handles can be obtained through the **RootFolder** function.

## *numberOfElements*

A pointer to an unsigned short; receive the total number of elements in the result set.

# **Return Values**

If the function succeeds the return value is zero, and the *<numberOfElements>*. A non-zero return code is an indication that the function failed. To get extended error information, call GetLastSessionError with the *<session handle>*. The following errors apply to this function:

- INVALID SESSION HANDLE The <*session handle*> specified does not map to a valid session.
- INVALID FOLDER HANDLE The *<folder handle*> argument is undefined or is NULL.
- INSUFFICIENT PRIVILEGE The user does not have read permission on a target element.
- DEFUNCT OPERAND The folder specified by the *<folder handle*> argument has been deleted.

# **Remarks**

.

The function fails if either the *<session handle>* or the *folder handle* is invalid.

# <span id="page-31-0"></span>**6. CLASS**

# **6.1 Class**

The **Class** function returns the handle to the class specified by <*class Name*>.

```
VTAPIRSLT Class ( 
        VTSHND sessionHandle, 
         LPSTR className, 
         CoreApiOperands *classHandle
```
**);**

# **Parameters**

*sessionHandle* 

Handle to the server session that maintains resources for the client application. Upon a successful login, the server creates a session for the client application and returns the session handle to the client application. This session will be the context in which all-subsequent function calls are executed. For example, a session maintains an active project and requests submitted to the server are executed against this project. The API supports multiple sessions within a client process and the <*session handle>* provides the facility to select the context in which function calls are executed.

*className* 

Name of the class for which the element definition is being requested.

*classHandle* 

A pointer to a *CoreApiOperands* structure containing an array of class handles and the number of handles contained in the array. The client application creates a *CoreApiOperands*  structure and passes a reference in the function call. The function will allocate memory to accommodate the handles returned from the server and assign the base address of the memory to the <*class* h*andle>* pointer.

# **Return Values**

If the function succeeds the return value is zero, and the <*class handle>* pointer has the address of the structure containing the class handle. Note that the function returns a single class handle and that the *CoreApiOperands* will contain a single value in the handles array. A non-zero return code is an indication that the function failed. To get extended error information, call **GetLastSessionError** with the <*session handle>.* The following errors apply to this function:

- INVALID\_SESSION\_HANDLE The <*session handle*> specified does not map to a valid session.
- INSUFFICIENT\_PRIVILEGE The user does not have read permission on a target element.
- UNDEFINED\_ELEMENT There is no class defined by the name in the *<class name*> argument.

# **Remarks**

.

The function fails if either the <*session handle>* or the <*class name>* is invalid. The handles are allocated from the heap. The client application can release the handles with a call to **ReleaseHandles** when the handles are no longer needed.

# <span id="page-32-0"></span>**6.2 Attribute Definition Property**

The **AttributeDefinitionProperty** function returns handles to all attribute definitions for the attribute specified by the <*attribute handle*> argument and the property specified by the <*property Name*> argument.

```
VTAPIRSLT AttributeDefinitionProperty ( 
        VTSHND sessionHandle, 
         VTOHND attributeHandle, 
         LPSTR propertyName, 
         CoreApiOperands *handles
```
#### **);**

## **Parameters**

*sessionHandle* 

Handle to the server session that maintains resources for the client application. Upon a successful login, the server creates a session for the client application and returns the session handle to the client application. This session will be the context in which all-subsequent function calls are executed. For example, a session maintains an active project and requests submitted to the server are executed against this project. The API supports multiple sessions within a client process and the <*session handle>* provides the facility to select the context in which function calls are executed.

*attributeHandle*

A pointer to a *CoreApiOperands* structure containing an array of attribute handles and the number of handles contained in the array. The client application creates a *CoreApiOperands*  structure and passes a reference in the function call. The function will allocate memory to accommodate the handles returned from the server and assign the base address of the memory to the  $\langle$ *handles* $>$  pointer.

## *propertyName*

The name of the property for which the value is desired.

## *handles*

A pointer to a *CoreApiOperands* structure containing an array of object handles and the number of handles contained in the array. The client application creates a *CoreApiOperands* structure and passes a reference in the function call. The function allocates memory to accommodate the handles returned from the server and assign the base address of the memory to the <*handles>* pointer.

# **6.3 Class Attributes**

The **ClassAttributes** function returns handles to all attribute definitions for the class specified by the <*class handle*> argument.

```
VTAPIRSLT ClassAttributes ( 
        VTSHND sessionHandle, 
         VTOHND classHandle, 
         CoreApiOperands *attributeHandles 
);
```
## **Parameters**

.

*sessionHandle* 

<span id="page-33-0"></span>Handle to the server session that maintains resources for the client application. Upon a successful login, the server creates a session for the client application and returns the session handle to the client application. This session will be the context in which all-subsequent function calls are executed. For example, a session maintains an active project and requests submitted to the server are executed against this project. The API supports multiple sessions within a client process and the <*session handle>* provides the facility to select the context in which function calls are executed.

## *[classHandle](http://www.buginword.com)*

Handle to the class that is the target of the request. Class handles can be obtained through any of the following functions: **Class**, **DatabaseClasses**, or **FacilityDatabaseClasses**. *attributeHandles* 

A pointer to a *CoreApiOperands* structure containing an array of attribute handles and the number of handles contained in the array. The client application creates a *CoreApiOperands*  structure and passes a reference in the function call. The function will allocate memory to accommodate the handles returned from the server and assign the base address of the memory to the <*attribute* h*andles>* pointer.

## **Return Values**

If the function succeeds the return value is zero, and the <*attribute Handles>* pointer has the address of the structure containing the relationship handles. A non-zero return code is an indication that the function failed. To get extended error information, call **GetLastSessionError** with the *session handle* >. The following errors apply to this function:

- INVALID SESSION HANDLE The <*session handle*> specified does not map to a valid session.
- INVALID CLASS HANDLE The <*class handle>* argument is undefined or is NULL.

#### **Remarks**

The function fails if either the <*session handle> or the* <*class handle>* is invalid. The handles are allocated from the heap. The client application can release the handles with a call to **ReleaseHandles** when the handles are no longer needed.

## **6.4 Class Name**

The **ClassName** function returns handles to all attribute definitions for the class specified by the <*class handle*> argument.

```
VTAPIRSLT ClassName ( 
        VTSHND sessionHandle, 
         VTOHND classHandle, 
         LPVTRSTR className
```
**);**

.

## **Parameters**

*sessionHandle* 

Handle to the server session that maintains resources for the client application. Upon a successful login, the server creates a session for the client application and returns the session handle to the client application. This session will be the context in which all-subsequent function calls are executed. For example, a session maintains an active project and requests

<span id="page-34-0"></span>submitted to the server are executed against this project. The API supports multiple sessions within a client process and the <*session handle>* provides the facility to select the context in which function calls are executed.

*[classHandle](http://www.buginword.com)*

Handle to the class that is the target of the request. Class handles can be obtained through any of the following functions: **Class**, **DatabaseClasses**, or **FacilityDatabaseClasses**. *claseName* 

The <*class name>* argument is a pointer to an address to which the class name is assigned. The function allocates memory for the name of the class and returns the address to the caller via the <*class name*>pointer.

## **Return Values**

If the function succeeds the return value is zero, and the <*class name>* pointer contains the address of the class name. A non-zero return code is an indication that the call failed. To get extended error information, call **GetLastSessionError** with the <*session handle>.* The following errors apply to this function:

- INVALID SESSION HANDLE The *<session handle*> specified does not map to a valid session.
- INVALID\_CLASS\_HANDLE The <*class handle*> argument is undefined or is NULL.
- INSUFFICIENT PRIVILEGE The user does not have read permission on a target element.
- DEFUNCT\_OPERAND The class specified by the <*class handle*> argument has been deleted.

## **Remarks**

The function fails if either the <*session handle> or the* <*class handle>* is invalid. The handles are allocated from the heap. The client application can release the handles with a call to **ReleaseHandles** when the handles are no longer needed.

# **6.5 Class Property**

The **ClassProperty** function returns the handle to the property specified by the <*property name*> of the class specified by the <*class handle*> argument.

```
VTAPIRSLT ClassProperty ( 
        VTSHND sessionHandle, 
         VTOHND classHandle, 
         LPSTR propertyName, 
         CoreApiOperands *propertyHandle
```
## **);**

.

## **Parameters**

#### *sessionHandle*

Handle to the server session that maintains resources for the client application. Upon a successful login, the server creates a session for the client application and returns the session handle to the client application. This session will be the context in which all-subsequent function calls are executed. For example, a session maintains an active project and requests submitted to the server are executed against this project. The API supports multiple sessions within a client process and the <*session handle>* provides the facility to select the context in which function calls are executed.

<span id="page-35-0"></span>*[classHandle](http://www.buginword.com)*

Handle to the class that is the target of the request. Class handles can be obtained through any of the following functions: **Class**, **DatabaseClasses**, or **FacilityDatabaseClasses**.

*propertyName* 

The name of the property for which the value is desired. *attributeHandles* 

A pointer to a *CoreApiOperands* structure containing an array of property handles and the number of handles contained in the array. The client application creates a *CoreApiOperands*  structure and passes a reference in the function call. The function will allocate memory to accommodate the handles returned from the server and assign the base address of the memory to the <*property handle>* pointer.

# **Return Values**

If the function succeeds the return value is zero, and the <*property handles>* pointer has the address of the structure containing the relationship handles. A non-zero return code is an indication that the function failed. To get extended error information, call **GetLastSessionError** with the *<session handle>*. The following errors apply to this function:

- INVALID SESSION HANDLE The <*session handle*> specified does not map to a valid session.
- INVALID CLASS HANDLE The <*class handle*> argument is undefined or is NULL.
- UNDEFINED ELEMENT There is no property defined by the name in the *<property name*> argument.

# **Remarks**

The function fails if either the <*session handle> or the* <*class handle>* is invalid or the property name is not defined for the specified class. The handles are allocated from the heap. The client application can release the handles with a call to **ReleaseHandles** when the handles are no longer needed.

# **6.6 Class Relations**

The **ClassRealtions** function returns handles to all the relations of class specified by the <*class handle*> argument.

```
VTAPIRSLT ClassRelations ( 
        VTSHND sessionHandle, 
         VTOHND classHandle, 
         CoreApiOperands *relationHandles
```
**);**

.

# **Parameters**

# *sessionHandle*

Handle to the server session that maintains resources for the client application. Upon a successful login, the server creates a session for the client application and returns the session handle to the client application. This session will be the context in which all-subsequent function calls are executed. For example, a session maintains an active project and requests submitted to the server are executed against this project. The API supports multiple sessions within a client process and the <*session handle>* provides the facility to select the context in which function calls are executed.

<span id="page-36-0"></span>*[classHandle](http://www.buginword.com)*

Handle to the class that is the target of the request. Class handles can be obtained through any of the following functions: **Class**, **DatabaseClasses**, or **FacilityDatabaseClasses**.

## *relationHandles*

A pointer to a *CoreApiOperands* structure containing an array of relation handles and the number of handles contained in the array. The client application creates a *CoreApiOperands* structure and passes a reference in the function call. The function will allocate memory to accommodate the handles returned from the server and assign the base address of the memory to the <*relation handles>* pointer.

## **Return Values**

If the function succeeds the return value is zero, and the <*relation Handles>* pointer has the address of the structure containing the relationship handles. A non-zero return code is an indication that the function failed. To get extended error information, call **GetLastSessionError** with the *<session handle>*. The following errors apply to this function:

- INVALID SESSION HANDLE The <*session handle*> specified does not map to a valid session.
- INVALID CLASS HANDLE The <*class handle>* argument is undefined or is NULL.

## **Remarks**

The function fails if either the <*session handle>* or the <*class handle>* is invalid. The handles are allocated from the heap. The client application can release the handles with a call to **ReleaseHandles** when the handles are no longer needed. Class Target Classes

# **6.7 Class Target Classes**

The **ClassTargetClasses** function returns handles to all classes defined in the CORE schema as targets of the relation specified by the <*relation handle*> argument.

```
VTAPIRSLT ClassTargetClasses ( 
        VTSHND sessionHandle, 
         VTOHND classHandle, 
         VTOHND relationHandle, 
         CoreApiOperands *classHandles
```
## **);**

# **Parameters**

*sessionHandle* 

Handle to the server session that maintains resources for the client application. Upon a successful login, the server creates a session for the client application and returns the session handle to the client application. This session will be the context in which all-subsequent function calls are executed. For example, a session maintains an active project and requests submitted to the server are executed against this project. The API supports multiple sessions within a client process and the <*session handle>* provides the facility to select the context in which function calls are executed.

## *[classHandle](http://www.buginword.com)*

.

Handle to the class that is the target of the request. Class handles can be obtained through any of the following functions: **Class**, **DatabaseClasses**, or **FacilityDatabaseClasses**.

*relationHandle* 

A valid relation of the class specified by the <*class handle*> argument. *classHandles* 

A pointer to a *CoreApiOperands* structure containing an array of class handles and the number of handles contained in the array. The client application creates a *CoreApiOperands* structure and passes a reference in the function call. The function will allocate memory to accommodate the handles returned from the server and assign the base address of the memory to the <*class handles>* pointer.

# **Return Values**

If the function succeeds the return value is zero, and the <*class handles>* pointer has the address of the structure containing the relationship handles. A non-zero return code is an indication that the function failed. To get extended error information, call **GetLastSessionError** with the <*session handle>.* The following errors apply to this function:

- INVALID\_SESSION\_HANDLE The <*session handle*> specified does not map to a valid session.
- INVALID ELEMENT HANDLE The <*class handle*> argument is undefined or is NULL.
- INSUFFICIENT PRIVILEGE The user does not have read permission on a target class.
- DEFUNCT\_OPERAND The class specified by the <*class handle*> argument has been deleted.
- UNDEFINED ELEMENT There is no relation defined by the name in the *<relation name*> argument.

## **Remarks**

.

The function fails if either the <*session handle>,* <*class handle>* or *<relation handle>* is invalid. The handles are allocated from the heap. The client application can release the handles with a call to **ReleaseHandles** when the handles are no longer needed.

# <span id="page-38-0"></span>**7. ELEMENT**

# **7.1 Element Attribute Value**

The **ElementAttributeValue** function returns handles to all attribute values for the attribute specified by the <*attribute name*> argument, and are defined for the element specified by <*element handle*>.

```
VTAPIRSLT ElementAttributeValue ( 
        VTSHND sessionHandle, 
        VTOHND elementHandle, 
        LPSTR attributeName, 
         CoreApiOperands *attributeHandles
```
**);**

## **Parameters**

*sessionHandle* 

Handle to the server session that maintains resources for the client application. Upon a successful login, the server creates a session for the client application and returns the session handle to the client application. This session will be the context in which all-subsequent function calls are executed. For example, a session maintains an active project and requests submitted to the server are executed against this project. The API supports multiple sessions within a client process and the <*session handle>* provides the facility to select the context in which function calls are executed.

*[elementHandle](http://www.buginword.com)*

Handle to the element against which the function is executed. Element handles can be obtained through a call to the **Elements** function.

*attributeName* 

The name of the attribute for which values are desired, e.g., "description." *attributeHandles* 

A pointer to a *CoreApiOperands* structure containing an array of attribute handles and the number of handles contained in the array. The client application creates a *CoreApiOperands* structure and passes a reference in the function call. The function will allocate memory to accommodate the handles returned from the server and assign the base address of the memory to the <*attribute handles>* pointer.

# **Return Values**

.

If the function succeeds, the return value is zero and the <*attribute handles>* pointer has the address of the structure containing the attribute value handles. The result set of this function is dependent on the type of the attribute. If the attribute is of type collection then the result set is a collection; if the attribute type is text then the result is of type string. See the COREscript Expression Language Reference Guide for additional information on other types of results. A non-zero return code is an indication that the call failed. To get extended error information, call **GetLastSessionError** with the <*session handle>.* The following errors apply to this function:

- INVALID\_SESSION\_HANDLE The <*session handle*> specified does not map to a valid session.
- INVALID ELEMENT HANDLE The *<element handle*> argument is undefined or is NULL.
- <span id="page-39-0"></span>• INSUFFICIENT PRIVILEGE The user does not have read permission on a target element.
- DEFUNCT OPERAND The element specified by the *<element handle*> argument has been deleted.
- UNDEFINED\_ELEMENT There is no attribute defined by the name in the *<attribute name>* argument.

The function fails if either the <*session handle>* or the <*element handle>* is invalid. The handles are allocated from the heap. The client can release that memory with a call to **ReleaseHandles**  when the handles are no longer needed.

# **7.2 Element Children**

The **ElementChildren** function returns handles to all the elements that are targets of child-parent relationships defined on the element specified by <*element Handle*>.

```
VTAPIRSLT ElementChildren ( 
        VTSHND sessionHandle, 
         VTOHND elementHandle, 
         CoreApiOperands *childrenHandles
```
**);**

## **Parameters**

*sessionHandle* 

Handle to the server session that maintains resources for the client application. Upon a successful login, the server creates a session for the client application and returns the session handle to the client application. This session will be the context in which all-subsequent function calls are executed. For example, a session maintains an active project and requests submitted to the server are executed against this project. The API supports multiple sessions within a client process and the <*session handle>* provides the facility to select the context in which function calls are executed.

*[elementHandle](http://www.buginword.com)*

Handle to the element against which the function is executed. Element handles can be obtained through a call to the **Elements** function.

## *childrenHandles*

A pointer to a *CoreApiOperands* structure containing an array of element handles and the number of handles contained in the array. The client application creates a *CoreApiOperands* structure and passes a reference in the function call. The function will allocate memory to accommodate the handles returned from the server and assign the base address of the memory to the <*children handles>* pointer.

## **Return Values**

.

If the function succeeds the return value is zero, and the <*children handles>* pointer has the address of the structure containing the element handles. The returned children handles may not all be of the same class as the element against which the call was issued. A non-zero return code is an indication that the function failed. To get extended error information, call

**GetLastSessionError** with the <*session handle>.* The following errors apply to this function:

- INVALID SESSION HANDLE The *<session handle>* specified does not map to a valid session.
- INVALID ELEMENT HANDLE The *<element handle*> argument is undefined or is NULL.
- <span id="page-40-0"></span>• INSUFFICIENT PRIVILEGE The user does not have read permission on a target element.
- DEFUNCT OPERAND The element specified by the *<element handle*> argument has been deleted.

The function fails if either the <*session handle>* or the <*element handle>* is invalid. The handles are allocated from the heap. The client application can release the handles with a call to **ReleaseHandles** when the handles are no longer needed.

# **7.3 Element Class**

The **ElementClass** function returns the handle to the (class) element definition for the element specified by <*element handle*>.

```
VTAPIRSLT ElementClasss ( 
        VTSHND sessionHandle, 
         VTOHND elementHandle, 
         CoreApiOperands *classHandle
```
**);**

## **Parameters**

*sessionHandle* 

Handle to the server session that maintains resources for the client application. Upon a successful login, the server creates a session for the client application and returns the session handle to the client application. This session will be the context in which all-subsequent function calls are executed. For example, a session maintains an active project and requests submitted to the server are executed against this project. The API supports multiple sessions within a client process and the <*session handle>* provides the facility to select the context in which function calls are executed.

## *[elementHandle](http://www.buginword.com)*

Handle to the element against which the function is executed. Element handles can be obtained through a call to the **Elements** function.

*classHandle* 

A pointer to a *CoreApiOperands* structure containing an array of class handles and the number of handles contained in the array. The client application creates a *CoreApiOperands* structure and passes a reference in the function call. The function will allocate memory to accommodate the handles returned from the server and assign the base address of the memory to the <*class handle>* pointer.

## **Return Values**

.

If the function succeeds the return value is zero, and the <*class handle>* pointer has the address of the structure containing the class handle. Note that the function returns a single class handle and that the *CoreApiOperands* will contain a single value in the handles array. A non-zero return code is an indication that the call failed. To get extended error information, call

**GetLastSessionError** with the <*session handle>.* The following errors apply to this function:

- INVALID SESSION HANDLE The *<session handle*> specified does not map to a valid session.
- INVALID ELEMENT HANDLE The *<element handle*> argument is undefined or is NULL.
- INSUFFICIENT PRIVILEGE The user does not have read permission on a target element.

<span id="page-41-0"></span>• DEFUNCT\_OPERAND The element specified by the <*element handle*> argument has been deleted.

## **Remarks**

The function fails if either the <*session handle>* or the <*element handle>* is invalid. The handles are allocated from the heap. The client application can release the handles with a call to **ReleaseHandles** when the handles are no longer needed.

# **7.4 Element Name**

The **ElementName** function returns the name of the element specified by the <*element handle>*  argument.

```
VTAPIRSLT ElementName ( 
         VTSHND sessionHandle, 
         VTOHND elementHandle, 
         LPVTRSTR elementName
```
**);**

## **Parameters**

## *sessionHandle*

Handle to the server session that maintains resources for the client application. Upon a successful login, the server creates a session for the client application and returns the session handle to the client application. This session will be the context in which all-subsequent function calls are executed. For example, a session maintains an active project; requests submitted to the server are executed against this project. The API supports multiple sessions within a client process and the <*session handle>* provides the facility to select the context in which function calls are executed.

*[elementHandle](http://www.buginword.com)*

Handle to the element against which the function is executed. Element handles can be obtained through a call to the **Elements** function.

*elementName* 

The *<element name>* argument is a pointer to an address to which the element name is assigned. The function allocates memory for the name of the element and returns the address to the caller via the <*element name*>pointer.

# **Return Values**

.

If the function succeeds the return value is zero, and the <*element name>* pointer contains the address of the element name. A non-zero return code is an indication that the call failed. To get extended error information, call **GetLastSessionError** with the <*session handle>.* The following errors apply to this function:

- INVALID SESSION HANDLE The <*session handle*> specified does not map to a valid session.
- INVALID\_ELEMENT\_HANDLE The <*element handle*> argument is undefined or is NULL.
- INSUFFICIENT\_PRIVILEGE The user does not have read permission on a target element.
- DEFUNCT OPERAND The element specified by the *<element handle*> argument has been deleted.

<span id="page-42-0"></span>The function fails if either the <*session handle>* or the <*element handle>* is invalid. The memory for the element name is allocated from the heap. The client can release that memory with a call to **ReleaseHandles** when the handles are no longer needed**.** If the client wishes to perform the memory management then the client can call the related function **GetEntityName**  with a buffer large enough to accommodate the element name.

# **7.5 Element Number**

The **ElementNumber** function returns the hierarchical number of the element specified by the *<element handle>* argument.

```
VTAPIRSLT ElementNumber ( 
        VTSHND sessionHandle, 
         VTOHND elementHandle, 
         USHORT *hierarchyNumber
```
**);**

# **Parameters**

## *sessionHandle*

Handle to the server session that maintains resources for the client application. Upon a successful login, the server creates a session for the client application and returns the session handle to the client application. This session will be the context in which all-subsequent function calls are executed. For example, a session maintains an active project and requests submitted to the server are executed against this project. The API supports multiple sessions within a client process and the <*session handle>* provides the facility to select the context in which function calls are executed.

*[elementHandle](http://www.buginword.com)*

 Handle to the element against which the function is executed. Element handles can be obtained through a call to the **Elements** function.

*hierarchyNumber* 

The parameter to which the hierarchical element number is assigned.

# **Return Values**

If the function succeeds the return value is zero, and the *<hierarchy number>*. A non-zero return code is an indication that the call failed. To get extended error information, call GetLastSessionError with the *<session handle>*. The following errors apply to this function:

- INVALID SESSION HANDLE The *<session handle*> specified does not map to a valid session.
- INVALID ELEMENT HANDLE The *<element handle*> argument is undefined or is NULL.
- INSUFFICIENT\_PRIVILEGE The user does not have read permission on a target element.
- DEFUNCT OPERAND The element specified by the *<element handle*> argument has been deleted.

# **Remarks**

.

The function fails if either the <*session handle>* or the <*element handle>* is invalid.

# <span id="page-43-0"></span>**7.6 Element Parents**

The **ElementParents** function returns handles to all the elements that are targets of child-parent relationships defined on the element specified by <*element handle*>.

```
VTAPIRSLT ElementParents ( 
        VTSHND sessionHandle, 
         VTOHND elementHandle, 
         CoreApiOperands *parentHandles
```
**);**

# **Parameters**

*sessionHandle* 

Handle to the server session that maintains resources for the client application. Upon a successful login, the server creates a session for the client application and returns the session handle to the client application. This session will be the context in which all-subsequent function calls are executed. For example, a session maintains an active project and requests submitted to the server are executed against this project. The API supports multiple sessions within a client process and the <*session handle>* provides the facility to select the context in which function calls are executed.

*[elementHandle](http://www.buginword.com)*

Handle to the element against which the function is executed. Element handles can be obtained through a call to the **Elements** function.

# *parentHandles*

A pointer to a *CoreApiOperands* structure containing an array of element handles and the number of handles contained in the array. The client application creates a *CoreApiOperands* structure and passes a reference in the function call. The function will allocate memory to accommodate the handles returned from the server and assign the base address of the memory to the <*parent handles>* pointer.

# **Return Values**

If the function succeeds the return value is zero, and the <*parent handles>* pointer has the address of the structure containing the parent handles. The returned parent handles may not all be of the same class as the element against which the call was issued. A non-zero return code is an indication that the function failed. To get extended error information, call **GetLastSessionError** with the *<session handle>*. The following errors apply to this function:

- INVALID SESSION HANDLE The <*session handle*> specified does not map to a valid session.
- INVALID ELEMENT HANDLE The <*element handle*> argument is undefined or is NULL.
- INSUFFICIENT PRIVILEGE The user does not have read permission on a target element.
- DEFUNCT OPERAND The element specified by the *<element handle*> argument has been deleted.

# **Remarks**

.

The function fails if either the <*session handle>* or the <*element handle>* is invalid. The handles are allocated from the heap. The client application can release the handles with a call to **ReleaseHandles** when the handles are no longer needed.

# <span id="page-44-0"></span>**7.7 Element Relationships**

The **ElementRealtionships** function returns handles to all the relationships of the relation specified by the <*relation name*> argument that have been defined for the element <*element handle*>.

```
VTAPIRSLT ElementRelationships ( 
        VTSHND sessionHandle, 
        VTOHND elementHandle, 
        LPSTR relationName, 
         CoreApiOperands *relationshipHandles
```
#### **);**

## **Parameters**

*sessionHandle* 

Handle to the server session that maintains resources for the client application. Upon a successful login, the server creates a session for the client application and returns the session handle to the client application. This session will be the context in which all-subsequent function calls are executed. For example, a session maintains an active project and requests submitted to the server are executed against this project. The API supports multiple sessions within a client process and the <*session handle>* provides the facility to select the context in which function calls are executed.

## *[elementHandle](http://www.buginword.com)*

Handle to the element against which the function is executed. Element handles can be obtained through a call to the **Elements** function.

## *relationName*

The name of a valid relation for the element specified by the <*element handle*> argument. *relationshipHandles* 

A pointer to a *CoreApiOperands* structure containing an array of relationship handles and the number of handles contained in the array. The client application creates a *CoreApiOperands* structure and passes a reference in the function call. The function will allocate memory to accommodate the handles returned from the server and assign the base address of the memory to the <*relationship handles>* pointer.

## **Return Values**

.

If the function succeeds the return value is zero, and the <*relationship handles>* pointer has the address of the structure containing the relationship handles. A non-zero return code is an indication that the function failed. To get extended error information, call **GetLastSessionError** with the *<session handle>*. The following errors apply to this function:

- INVALID SESSION HANDLE The <*session handle*> specified does not map to a valid session.
- INVALID ELEMENT HANDLE The <*element handle*> argument is undefined or is NULL.
- INSUFFICIENT PRIVILEGE The user does not have read permission on a target element.
- DEFUNCT OPERAND The element specified by the *<element handle*> argument has been deleted.
- UNDEFINED\_ELEMENT There is no relation defined by the name in the *<relation name*> argument.

<span id="page-45-0"></span>The function fails if either the <*session handle>* or the <*element handle>* is invalid. The handles are allocated from the heap. The client application can release the handles with a call to **ReleaseHandles** when the handles are no longer needed.

# **7.8 Element Relationships Target Class**

The **ElementRelationshipsTargetClass** function returns handles to all the relationship objects specified by the <*relation name*> that are defined for the element <*element handle*> as the source and an element of the class specified by <*target class handle>*.

```
VTAPIRSLT ElementRelationshipsTargetClass (
```

```
VTSHND sessionHandle, 
VTOHND elementHandle, 
 VTOHND targetClassHandle, 
LPSTR relationName, 
 CoreApiOperands *relationshipHandles
```
**);**

## **Parameters**

## *sessionHandle*

Handle to the server session that maintains resources for the client application. Upon a successful login, the server creates a session for the client application and returns the session handle to the client application. This session will be the context in which all-subsequent function calls are executed. For example, a session maintains an active project and requests submitted to the server are executed against this project. The API supports multiple sessions within a client process and the <*session handle>* provides the facility to select the context in which function calls are executed.

*[elementHandle](http://www.buginword.com)*

Handle to the element against which the function is executed. Element handles can be obtained through a call to the **Elements** function.

*relationName* 

The name of a valid relation for the element specified by the <*element handle*> argument. *targetClassHandle* 

A valid target class defined for the relation specified by the <*relation name*> argument. *relationshipHandles* 

A pointer to a *CoreApiOperands* structure containing an array of relationship handles and the number of handles contained in the array. The client application creates a *CoreApiOperands* structure and passes a reference in the function call. The function will allocate memory to accommodate the handles returned from the server and assign the base address of the memory to the <*relationship handles>* pointer.

# **Return Values**

.

If the function succeeds the return value is zero, and the <*relationship handles>* pointer has the address of the structure containing the relationship handles. A non-zero return code is an indication that the function failed. To get extended error information, call **GetLastSessionError** with the *<session handle>*. The following errors apply to this function:

• INVALID SESSION HANDLE The <*session handle*> specified does not map to a valid session.

- <span id="page-46-0"></span>• INVALID\_ELEMENT\_HANDLE The <*element handle*> argument is undefined or is NULL.
- INVALID CLASS HANDLE The <*target class handle*> argument is undefined or is NULL.
- INSUFFICIENT\_PRIVILEGE The user does not have read permission on a target relationship.
- DEFUNCT OPERAND The element specified by the *<element handle*> argument has been deleted.
- UNDEFINED ELEMENT There is no relation defined by the name in the *<relation name*> argument.

The function fails if either the <*session handle>* or the <*element handle>* is invalid. The handles are allocated from the heap. The client application can release the handles with a call to **ReleaseHandles** when the handles are no longer needed.

# **7.9 Elements**

The **Elements** function returns handles to the elements specified by the <*class handle*> argument.

```
VTAPIRSLT Elements ( 
        VTSHND sessionHandle, 
        VTOHND classHandle, 
         CoreApiOperands *elementHandles
```
## **);**

## **Parameters**

*sessionHandle* 

Handle to the server session that maintains resources for the client application. Upon a successful login, the server creates a session for the client application and returns the session handle to the client application. This session will be the context in which all-subsequent function calls are executed. For example, a session maintains an active project and requests submitted to the server are executed against this project. The API supports multiple sessions within a client process and the <*session handle>* provides the facility to select the context in which function calls are executed.

*[classHandle](http://www.buginword.com)*

Handle to the class that is the target of the request. Class handles can be obtained through any of the following functions: **Class**, **DatabaseClasses**, or **FacilityDatabaseClasses**.

# *elementHandles*

A pointer to a *CoreApiOperands* structure containing an array of element handles and the number of handles contained in the array. The client application creates a *CoreApiOperands* structure and passes a reference in the function call. The function will allocate memory to accommodate the handles returned from the server and assign the base address of the memory to the <*element handles>* pointer.

# **Return Values**

.

If the function succeeds the return value is zero, and the <*element handles>* pointer has the address of the structure containing the element handles. A non-zero return code is an indication <span id="page-47-0"></span>that the function failed. To get extended error information, call **GetLastSessionError** with the <*session handle>.* The following errors apply to this function:

- INVALID\_SESSION\_HANDLE The <*session handle*> specified does not map to a valid session.
- INVALID CLASS HANDLE The <*class handle*> argument is undefined or is NULL.
- INSUFFICIENT PRIVILEGE The user does not have read permission on a target element.

# **Remarks**

The function fails if either the <*session handle>* or the <*class handle>* is invalid. The handles are allocated from the heap. The client application can release the handles with a call to **ReleaseHandles** when the handles are no longer needed.

# **7.10 Element Targets**

The **ElementTargets** function returns handles to all the elements that are targets of the relationship specified by the <*relation name*> argument.

```
VTAPIRSLT ElementTargets ( 
        VTSHND sessionHandle, 
        VTOHND elementHandle, 
        LPSTR relationName, 
         CoreApiOperands *elementHandles
```
**);**

# **Parameters**

*sessionHandle* 

Handle to the server session that maintains resources for the client application. Upon a successful login, the server creates a session for the client application and returns the session handle to the client application. This session will be the context in which all-subsequent function calls are executed. For example, a session maintains an active project and requests submitted to the server are executed against this project. The API supports multiple sessions within a client process and the <*session handle>* provides the facility to select the context in which function calls are executed.

# *[elementHandle](http://www.buginword.com)*

Handle to the element against which the function is executed. Element handles can be obtained through a call to the **Elements** function.

# *relationName*

The name of a valid relation for the element specified by the <*element handle*> argument. *elementHandles* 

A pointer to a *CoreApiOperands* structure containing an array of element handles and the number of handles contained in the array. The client application creates a *CoreApiOperands* structure and passes a reference in the function call. The function will allocate memory to accommodate the handles returned from the server and assign the base address of the memory to the <*element handles>* pointer.

# **Return Values**

.

If the function succeeds the return value is zero, and the <*element handles>* pointer has the address of the structure containing the element handles. A non-zero return code is an indication <span id="page-48-0"></span>that the function failed. To get extended error information, call **GetLastSessionError** with the <*session handle>.* The following errors apply to this function:

- INVALID\_SESSION\_HANDLE The <*session handle*> specified does not map to a valid session.
- INVALID ELEMENT HANDLE The *<element handle*> argument is undefined or is NULL.
- INSUFFICIENT PRIVILEGE The user does not have read permission on a target element.
- DEFUNCT OPERAND The element specified by the *<element handle*> argument has been deleted.
- UNDEFINED\_ELEMENT There is no relation defined by the name in the *<relation name*> argument.

#### **Remarks**

The function fails if either the <*session handle>* or the <*element handle>* is invalid. The handles are allocated from the heap. The client application can release the handles with a call to **ReleaseHandles** when the handles are no longer needed.

# **7.11 Element Targets Target Class**

The **ElementTargetsTargetClass** function returns handles to all the elements that are of the class specified by the <*target class handle*> and are the targets of the relationship specified by the <*relation name*> argument.

```
VTAPIRSLT ElementTargetsTargetClass ( 
        VTSHND sessionHandle,
```

```
VTOHND elementHandle, 
 VTOHND targetClassHandle, 
LPSTR relationName, 
 CoreApiOperands *elementHandles
```
**);**

## **Parameters**

#### *sessionHandle*

Handle to the server session that maintains resources for the client application. Upon a successful login, the server creates a session for the client application and returns the session handle to the client application. This session will be the context in which all-subsequent function calls are executed. For example, a session maintains an active project and requests submitted to the server are executed against this project. The API supports multiple sessions within a client process and the <*session handle>* provides the facility to select the context in which function calls are executed.

*[elementHandle](http://www.buginword.com)*

Handle to the element against which the function is executed. Element handles can be obtained through a call to the **Elements** function.

*relationName* 

.

The name of a valid relation for the element specified by the <*element handle*> argument. *targetClassHandle* 

A valid target class defined for the relation specified by the <*relation name*> argument. *elementHandles* 

A pointer to a *CoreApiOperands* structure containing an array of element handles and the number of handles contained in the array. The client application creates a *CoreApiOperands* structure and passes a reference in the function call. The function will allocate memory to

<span id="page-49-0"></span>accommodate the handles returned from the server and assign the base address of the memory to the <*element handles>* pointer.

#### **Return Values**

If the function succeeds the return value is zero, and the <*element handles>* pointer has the address of the structure containing the element handles. A non-zero return code is an indication that the function failed. To get extended error information, call **GetLastSessionError** with the <*session handle>.* The following errors apply to this function:

- INVALID\_SESSION\_HANDLE The <*session handle*> specified does not map to a valid session.
- INVALID\_ELEMENT\_HANDLE The <*element handle*> argument is undefined or is NULL.
- INVALID CLASS HANDLE The <*target class handle*> argument is undefined or is NULL.
- INSUFFICIENT\_PRIVILEGE The user does not have read permission on a target element.
- DEFUNCT OPERAND The element specified by the *<element handle*> argument has been deleted.
- UNDEFINED\_ELEMENT There is no relation defined by the name in the *<relation name*> argument.

## **Remarks**

The function fails if either the <*session handle>* or the <*element handle>* is invalid. The handles are allocated from the heap. The client application can release the handles with a call to **ReleaseHandles** when the handles are no longer needed.

# **7.12 Element Targets Target Classes**

The **ElementTargetsTargetClasses** function returns handles to all the elements that are of the class specified by the <*target class handles*> and are the targets of the relationship specified by the <*relation name*> argument.

```
VTAPIRSLT ElementTargetsTargetClass ( 
        VTSHND sessionHandle, 
        VTOHND elementHandle, 
        LPSTR relationName, 
         CoreApiOperands *targetClassHandles, 
         CoreApiOperands *elementHandles
```
**);**

## **Parameters**

*sessionHandle* 

Handle to the server session that maintains resources for the client application. Upon a successful login, the server creates a session for the client application and returns the session handle to the client application. This session will be the context in which all-subsequent function calls are executed. For example, a session maintains an active project and requests submitted to the server are executed against this project. The API supports multiple sessions within a client process and the <*session handle>* provides the facility to select the context in which function calls are executed.

#### *[elementHandle](http://www.buginword.com)*

Handle to the element against which the function is executed. Element handles can be obtained through a call to the **Elements** function.

## *relationName*

.

<span id="page-50-0"></span>The name of a valid relation for the element specified by the <*element handle*> argument. *targetClassHandles* 

An array of valid target class handles defined for the relation specified by the <*relation name*> argument.

*elementHandles* 

A pointer to a *CoreApiOperands* structure containing an array of element handles and the number of handles contained in the array. The client application creates a *CoreApiOperands* structure and passes a reference in the function call. The function will allocate memory to accommodate the handles returned from the server and assign the base address of the memory to the <*element handles>* pointer.

## **Return Values**

If the function succeeds the return value is zero, and the <*element handles>* pointer has the address of the structure containing the element handles. A non-zero return code is an indication that the function failed. To get extended error information, call **GetLastSessionError** with the <*session handle>.* The following errors apply to this function:

- INVALID SESSION HANDLE The <*session handle*> specified does not map to a valid session.
- INVALID\_ELEMENT\_HANDLE The <*element handle*> argument is undefined or is NULL.
- INVALID CLASS HANDLE The <*target class handle*> argument is undefined or is NULL.
- INSUFFICIENT\_PRIVILEGE The user does not have read permission on a target element.
- DEFUNCT OPERAND The element specified by the *<element handle*> argument has been deleted.
- UNDEFINED ELEMENT There is no relation defined by the name in the *<relation name*> argument.

# **Remarks**

The function fails if either the <*session handle>* or the <*element handle>* is invalid. The handles are allocated from the heap. The client application can release the handles with a call to **ReleaseHandles** when the handles are no longer needed.

# **7.13 Relationships**

The **Relationships** function returns handles to all the relationships in the CORE database that are of the relation specified by the <*relation name*> argument and have the element <*element handle*> as their source.

```
VTAPIRSLT Relationships ( 
        VTSHND sessionHandle, 
         VTOHND elementHandle, 
         LPSTR relationName, 
         CoreApiOperands *relationshipHandles
```
**);**

.

# **Parameters**

*sessionHandle* 

Handle to the server session that maintains resources for the client application. Upon a successful login, the server creates a session for the client application and returns the session handle to the client application. This session will be the context in which all-subsequent

function calls are executed. For example, a session maintains an active project and requests submitted to the server are executed against this project. The API supports multiple sessions within a client process and the <*session handle>* provides the facility to select the context in which function calls are executed.

## *[elementHandle](http://www.buginword.com)*

Handle to the element against which the function is executed. Element handles can be obtained through a call to the **Elements** function.

## *relationName*

The name of the relation for which a value is desired.

## *relationshipHandles*

A pointer to a *CoreApiOperands* structure containing an array of relationship handles and the number of handles contained in the array. The client application creates a *CoreApiOperands* structure and passes a reference in the function call. The function will allocate memory to accommodate the handles returned from the server and assign the base address of the memory to the <*relationship handles>* pointer.

## **Return Values**

If the function succeeds the return value is zero, and the <*relationship handles>* pointer has the address of the structure containing the property handle. A non-zero return code is an indication that the function failed. To get extended error information, call **GetLastSessionError** with the <*session handle>.*

## **Remarks**

.

The function fails if either the <*session handle> or the* <*element handle>* is invalid or the relation name is not defined for the specified element. The handles are allocated from the heap. The client application can release the handles with a call to **ReleaseHandles** when the handles are no longer needed. The following errors apply to this function:

- INVALID SESSION HANDLE The <*session handle*> specified does not map to a valid session.
- INVALID ELEMENT HANDLE The *<element handle*> argument is undefined or is NULL.
- INSUFFICIENT\_PRIVILEGE The user does not have read permission on a target element.
- **EXECUTE:** DEFUNCT OPERAND The element specified by the *<element handle*> argument has been deleted.
- UNDEFINED ELEMENT There is no relation defined by the name in the *<relation name*> argument.

# <span id="page-52-0"></span>**8. FACILITY**

# **8.1 Facilities**

The **Facilities** function returns handles to all the facilities in the CORE schema.

```
VTAPIRSLT Facilities ( 
                         sessionHandle,
         CoreApiOperands *facilityHandles
```
## **);**

# **Parameters**

*sessionHandle* 

Handle to the server session that maintains resources for the client application. Upon a successful login, the server creates a session for the client application and returns the session handle to the client application. This session will be the context in which all-subsequent function calls are executed. For example, a session maintains an active project and requests submitted to the server are executed against this project. The API supports multiple sessions within a client process and the <*session handle>* provides the facility to select the context in which function calls are executed.

# *facilityHandles*

A pointer to a *CoreApiOperands* structure containing an array of facility handles and the number of handles contained in the array. The client application creates a *CoreApiOperands* structure and passes a reference in the function call. The function will allocate memory to accommodate the handles returned from the server and assign the base address of the memory to the <*facility handles>* pointer.

# **Return Values**

If the function succeeds the return value is zero, and the <*facility handles>* pointer has the address of the structure containing the facility handles. A non-zero return code is an indication that the function failed. To get extended error information, call **GetLastSessionError** with the <*session handle>.* The following errors apply to this function:

• INVALID\_SESSION\_HANDLE The <*session handle*> specified does not map to a valid session.

# **Remarks**

.

The function fails if either the <*session handle>* is invalid. The handles are allocated from the heap. The client application can release the handles with a call to **ReleaseHandles** when the handles are no longer needed.

# **8.2 Facility Database Classes**

The **FacilityDatabaseClasses** function returns handles to all the classes in the specified facility.

```
VTAPIRSLT FacilityDatabaseClasses ( 
        VTSHND sessionHandle, 
         VTOHND facilityHandle, 
         CoreApiOperands *classHandles 
);
```
# <span id="page-53-0"></span>**Parameters**

*sessionHandle* 

Handle to the server session that maintains resources for the client application. Upon a successful login, the server creates a session for the client application and returns the session handle to the client application. This session will be the context in which all-subsequent function calls are executed. For example, a session maintains an active project and requests submitted to the server are executed against this project. The API supports multiple sessions within a client process and the <*session handle>* provides the facility to select the context in which function calls are executed.

*facilityHandle* 

Handle to a facility in the CORE schema against which function calls are issued. Facility handles can be obtained through a call the **Facilities** function.

*classHandles* 

A pointer to a *CoreApiOperands* structure containing an array of class handles and the number of handles contained in the array. The client application creates a *CoreApiOperands* structure and passes a reference in the function call. The function will allocate memory to accommodate the handles returned from the server and assign the base address of the memory to the <*class handles>* pointer.

## **Return Values**

If the function succeeds the return value is zero, and the <*class handles>* pointer has the address of the structure containing the class handles. A non-zero return code is an indication that the function failed. To get extended error information, call **GetLastSessionError** with the <*session handle>*. The following errors apply to this function:

- INVALID\_SESSION\_HANDLE The <*session handle*> specified does not map to a valid session.
- INVALID FACILITY HANDLE The *<facility handle*> argument is undefined or is NULL.
- INSUFFICIENT PRIVILEGE The user does not have read permission on a target element.

## **Remarks**

The function fails if either the <*session handle>* is invalid. The handles are allocated from the heap. The client application can release the handles with a call to **ReleaseHandles** when the handles are no longer needed.

# **8.3 Facility Name**

The **FacilityName** function returns the name of the facility specified by the <*facility handle>*  argument.

```
VTAPIRSLT FacilityName ( 
        VTSHND sessionHandle, 
         VTOHND facilityHandle, 
         LPVTRSTR facilityName
```
**);**

.

# **Parameters**

*sessionHandle* 

<span id="page-54-0"></span>Handle to the server session that maintains resources for the client application. Upon a successful login, the server creates a session for the client application and returns the session handle to the client application. This session will be the context in which all-subsequent function calls are executed. For example, a session maintains an active project and requests submitted to the server are executed against this project. The API supports multiple sessions within a client process and the <*session handle>* provides the facility to select the context in which function calls are executed.

## *facilityHandle*

Handle to a facility in the CORE schema against which function calls are issued. Facility handles can be obtained through a call the **Facilities** function.

## *facilityName*

The <*facility name>* argument is a pointer to an address to which the facility name is assigned. The function allocates memory for the name of the element and returns the address to the caller via the <*facility name*>pointer.

## **Return Values**

If the function succeeds the return value is zero, and the <*facility name>* pointer contains the address of the facility name. A non-zero return code is an indication that the function failed. To get extended error information, call **GetLastSessionError** with the <*session handle>.* The following errors apply to this function:

- INVALID SESSION HANDLE The <*session handle*> specified does not map to a valid session.
- INVALID FACILITY HANDLE The *<facility handle*> argument is undefined or is NULL.
- INSUFFICIENT PRIVILEGE The user does not have read permission on a target facility.
- DEFUNCT OPERAND The element specified by the *<facility handle*> argument has been deleted.

## **Remarks**

The function fails if either the <*session handle>* or the <*facility handle>* is invalid. The memory for the element name is allocated from the heap. The client can release that memory with a call to **ReleaseHandles** when the handles are no longer needed**.** If the client wishes to perform the memory management then the client can call the related function **GetEntityName** with a buffer large enough to accommodate the facility name.

# **8.4 FacilityProperty**

The **FacilityProperty** function returns a collection of property handles for the facility specified by specified by the <*facility handle>* and *<propertyName>* argument.

```
VTAPIRSLT FacilityProperty ( 
       VTSHND sessionHandle, 
        VTOHND facilityHandle, 
        LPSTR propertyName, 
         CoreApiOperands *propertyHandles
```
**);**

.

# **Parameters**

*sessionHandle* 

<span id="page-55-0"></span>Handle to the server session that maintains resources for the client application. Upon a successful login, the server creates a session for the client application and returns the session handle to the client application. This session will be the context in which all-subsequent function calls are executed. For example, a session maintains an active project and requests submitted to the server are executed against this project. The API supports multiple sessions within a client process and the <*session handle>* provides the facility to select the context in which function calls are executed.

## *facilityHandle*

Handle to a facility in the CORE schema against which function calls are issued. Facility handles can be obtained through a call the **Facilities** function.

*propertyName* 

The <*property name>* argument is the name of the property.

## *propertyHandles*

A pointer to a *CoreApiOperands* structure containing an array of property handles and the number of handles contained in the array. The client application creates a *CoreApiOperands*  structure and passes a reference in the function call. The function will allocate memory to accommodate the handles returned from the server and assign the base address of the memory to the <*property handles>* pointer.

## **Return Values**

If the function succeeds the return value is zero, and the <*property handles>* pointer contains the address of the properties. A non-zero return code is an indication that the function failed. To get extended error information, call **GetLastSessionError** with the <*session handle>.* The following errors apply to this function:

- INVALID SESSION HANDLE The <*session handle*> specified does not map to a valid session.
- INVALID FACILITY HANDLE The <*facility handle*> argument is undefined or is NULL.
- INSUFFICIENT PRIVILEGE The user does not have read permission on a target facility.
- DEFUNCT OPERAND The element specified by the *<facility handle*> argument has been deleted.

## **Remarks**

.

The function fails if either the <*session handle>* or the <*facility handle>* is invalid. The memory for the element name is allocated from the heap. The client can release that memory with a call to **ReleaseHandles** when the handles are no longer needed**.** If the client wishes to perform the memory management then the client can call the related function **GetEntityName** with a buffer large enough to accommodate the facility name.

# **8.5 Facility Schema Classes**

The **FacilitySchemaClasses** function returns handles to all abstract classes defined in the CORE schema as belonging to the facility specified by the <*facility handle*> argument.

```
VTAPIRSLT FacilitySchemaClasses ( 
        VTSHND sessionHandle, 
         VTOHND facilityHandle, 
         CoreApiOperands *classHandles 
);
```
# **Parameters**

*sessionHandle* 

Handle to the server session that maintains resources for the client application. Upon a successful login, the server creates a session for the client application and returns the session handle to the client application. This session will be the context in which all-subsequent function calls are executed. For example, a session maintains an active project and requests submitted to the server are executed against this project. The API supports multiple sessions within a client process and the <*session handle>* provides the facility to select the context in which function calls are executed.

*facilityHandle* 

Handle to a facility in the CORE schema against which function calls are issued. Facility handles can be obtained through a call the **Facilities** function.

*classHandles* 

A pointer to a *CoreApiOperands* structure containing an array of class handles and the number of handles contained in the array. The client application creates a *CoreApiOperands*  structure and passes a reference in the function call. The function will allocate memory to accommodate the handles returned from the server and assign the base address of the memory to the <*class handles>* pointer.

# **Return Values**

If the function succeeds the return value is zero, and the <*class handles>* pointer has the address of the structure containing the facility handles. A non-zero return code is an indication that the function failed. To get extended error information, call **GetLastSessionError** with the <*session handle>*. The following errors apply to this function:

- INVALID SESSION HANDLE The <*session handle*> specified does not map to a valid session.
- INVALID FACILITY HANDLE The *<facility handle*> argument is undefined or is NULL.

# **Remarks**

.

The function fails if either the <*session handle>* is invalid. The handles are allocated from the heap. The client application can release the handles with a call to **ReleaseHandles** when the handles are no longer needed.

# <span id="page-57-0"></span>**9. RELATION**

## **9.1 Relations**

The **Relations** function returns handles to all relations in the CORE schema.

```
VTAPIRSLT Relations ( 
        VTSHND sessionHandle, 
         CoreApiOperands *relationHandles
```
## **);**

## **Parameters**

*sessionHandle* 

Handle to the server session that maintains resources for the client application. Upon a successful login, the server creates a session for the client application and returns the session handle to the client application. This session will be the context in which all-subsequent function calls are executed. For example, a session maintains an active project and requests submitted to the server are executed against this project. The API supports multiple sessions within a client process and the <*session handle>* provides the facility to select the context in which function calls are executed.

*relationHandles* 

A pointer to a *CoreApiOperands* structure containing an array of relation handles and the number of handles contained in the array. The client application creates a *CoreApiOperands*  structure and passes a reference in the function call. The function will allocate memory to accommodate the handles returned from the server and assign the base address of the memory to the <*relation handles>* pointer.

## **Return Values**

If the function succeeds the return value is zero, and the <*relation handles>* pointer has the address of the structure containing the facility handles. A non-zero return code is an indication that the function failed. To get extended error information, call **GetLastSessionError** with the <*session handle>.* The following errors apply to this function:

• INVALID\_SESSION\_HANDLE The <*session handle*> specified does not map to a valid session.

# **Remarks**

.

The function fails if either the <*session handle>* is invalid. The handles are allocated from the heap. The client application can release the handles with a call to **ReleaseHandles** when the handles are no longer needed.

# **9.2 Relation Attributes**

The **RelationAttributes** function returns handles to all attribute definitions of the relation specified by the <*relation handle*> argument.

```
VTAPIRSLT RelationAttributes ( 
        VTSHND sessionHandle, 
         VTOHND relationHandle, 
         CoreApiOperands *attributeHandles 
);
```
# <span id="page-58-0"></span>**Parameters**

*sessionHandle* 

Handle to the server session that maintains resources for the client application. Upon a successful login, the server creates a session for the client application and returns the session handle to the client application. This session will be the context in which all-subsequent function calls are executed. For example, a session maintains an active project and requests submitted to the server are executed against this project. The API supports multiple sessions within a client process and the <*session handle>* provides the facility to select the context in which function calls are executed.

*[relationHandle](http://www.buginword.com)*

A handle to a relation in the CORE schema for which an attribute definition is desired. Relation handles can be obtained through a call to the **Relations** function.

*attributeHandles* 

A pointer to a *CoreApiOperands* structure containing an array of attribute handles and the number of handles contained in the array. The client application creates a *CoreApiOperands* structure and passes a reference in the function call. The function will allocate memory to accommodate the handles returned from the server and assign the base address of the memory to the <*attribute handles>* pointer.

# **Return Values**

If the function succeeds the return value is zero, and the <*attribute handles>* pointer has the address of the structure containing the attribute handles. A non-zero return code is an indication that the function failed. To get extended error information, call **GetLastSessionError** with the <*session handle>.* The following errors apply to this function:

- INVALID SESSION HANDLE The <*session handle*> specified does not map to a valid session.
- INVALID RELATION HANDLE The *<relation handle*> argument is undefined or is NULL.
- INSUFFICIENT PRIVILEGE The user does not have read permission on a target element.

## **Remarks**

The function fails if either the <*session handle> or the* <*class handle>* is invalid. The handles are allocated from the heap. The client application can release the handles with a call to **ReleaseHandles** when the handles are no longer needed.

# **9.3 RelationName**

The **RelationName** function returns the name of the relation specified by the <*relation handle>*  argument.

```
VTAPIRSLT RelationName ( 
        VTSHND sessionHandle, 
         VTOHND relationHandle, 
         LPVTRSTR relationName
```
**);**

.

# **Parameters**

*sessionHandle* 

<span id="page-59-0"></span>Handle to the server session that maintains resources for the client application. Upon a successful login, the server creates a session for the client application and returns the session handle to the client application. This session will be the context in which all-subsequent function calls are executed. For example, a session maintains an active project and requests submitted to the server are executed against this project. The API supports multiple sessions within a client process and the <*session handle>* provides the facility to select the context in which function calls are executed.

## *relationHandle*

Handle to the relation whose name is desired.

## *relationName*

The *<relation name>* argument is a pointer to an address to which the relation name is assigned. The function allocates memory for the name of the relation and returns the address to the caller via the <*relation name*>pointer.

## **Return Values**

If the function succeeds the return value is zero, and the <*relation name>* pointer contains the address of the relation name. A non-zero return code is an indication that the function failed. To get extended error information, call **GetLastSessionError** with the <*session handle>.* The following errors apply to this function:

- INVALID\_SESSION\_HANDLE The <*session handle*> specified does not map to a valid session.
- INVALID RELATION HANDLE The *<relation handle*> argument is undefined or is NULL.
- INSUFFICIENT\_PRIVILEGE The user does not have read permission on a target facility.
- DEFUNCT OPERAND The element specified by the *<relation handle*> argument has been deleted.

# **Remarks**

The function fails if either the <*session handle>* or the <*relation handle>* is invalid. The memory for the relation name is allocated from the heap. The client can release that memory with a call to **ReleaseHandles** when the handles are no longer needed**.** If the client wishes to perform the memory management then the client can call the related function **GetEntityName**  with a buffer large enough to accommodate the relation name.

# **9.4 Relation Property**

The **RelationProperty** function returns the handle to the property specified by the <*property name*> for the relation specified by the <*relation handle*> argument.

```
VTAPIRSLT RelationProperty ( 
        VTSHND sessionHandle, 
         VTOHND relationHandle, 
         LPSTR propertyName, 
         CoreApiOperands *propertyHandle
```
# **);**

.

# **Parameters**

*sessionHandle* 

Handle to the server session that maintains resources for the client application. Upon a successful login, the server creates a session for the client application and returns the session

handle to the client application. This session will be the context in which all-subsequent function calls are executed. For example, a session maintains an active project and requests submitted to the server are executed against this project. The API supports multiple sessions within a client process and the <*session handle>* provides the facility to select the context in which function calls are executed

# *[relationHandle](http://www.buginword.com)*

A handle to a relation in the CORE schema for which an attribute definition is desired. Relation handles can be obtained through a call to the **Relations** function.

# *propertyName*

The name of the property for which a value is desired.

## *propertyHandles*

A pointer to a *CoreApiOperands* structure containing an array of property handles and the number of handles contained in the array. The client application creates a *CoreApiOperands*  structure and passes a reference in the function call. The function will allocate memory to accommodate the handles returned from the server and assign the base address of the memory to the <*property handle>* pointer.

## **Return Values**

If the function succeeds the return value is zero, and the <*property handle>* pointer has the address of the structure containing the property handle. A non-zero return code is an indication that the function failed. To get extended error information, call **GetLastSessionError** with the <*session handle>.* The following errors apply to this function:

- INVALID SESSION HANDLE The <*session handle*> specified does not map to a valid session.
- INVALID RELATION HANDLE The <*relation handle*> argument is undefined or is NULL.
- INSUFFICIENT\_PRIVILEGE The user does not have read permission on a target property.
- DEFUNCT\_OPERAND The element specified by the <*element handle*> argument has been deleted.
- UNDEFINED ELEMENT There is no property defined by the name in the *<property name*> argument.

# **Remarks**

.

The function fails if either the <*session handle> or the* <*relation handle>* is invalid or the property name is not defined for the specified class. The handles are allocated from the heap. The client application can release the handles with a call to **ReleaseHandles** when the handles are no longer needed.

# <span id="page-61-0"></span>**10. RELATIONSHIP**

# **10.1 Complement Relative To**

The **ComplementRelativeTo** function returns the handle to the complement relation definition for the relationship specified by the <*relationship handle*> where <*element handle*> is the subject element.

```
VTAPIRSLT ComplementRelativeTo ( 
        VTSHND sessionHandle, 
         VTOHND relationshipHandle, 
         VTOHND elementHandle, 
         CoreApiOperands *relationHandle
```
**);**

## **Parameters**

*sessionHandle* 

Handle to the server session that maintains resources for the client application. Upon a successful login, the server creates a session for the client application and returns the session handle to the client application. This session will be the context in which all-subsequent function calls are executed. For example, a session maintains an active project and requests submitted to the server are executed against this project. The API supports multiple sessions within a client process and the <*session handle>* provides the facility to select the context in which function calls are executed.

*[relationshipHandle](http://www.buginword.com)*

Handle to the relationship definition for which the complement relative is desired. A relationship handle can be obtained through a call to the **Relationships** function with a relationship name argument.

# *elementHandle*

Handle to the element against which the function is executed. Element handles can be obtained through a call to the **Elements** function.

# *relationHandle*

A pointer to a *CoreApiOperands* structure containing an array of relation handles and the number of handles contained in the array. The client application creates a *CoreApiOperands* structure and passes a reference in the function call. The function will allocate memory to accommodate the handles returned from the server and assign the base address of the memory to the <*relation handle>* pointer.

# **Return Values**

.

If the function succeeds the return value is zero, and the <*relation handle>* pointer has the address of the structure containing the property handle. A non-zero return code is an indication that the function failed. To get extended error information, call **GetLastSessionError** with the <*session handle>.* The following errors apply to this function:

- INVALID SESSION HANDLE The <*session handle*> specified does not map to a valid session.
- INVALID\_RELATIONSHIP\_HANDLE The <*relationship handle*> argument is undefined or is NULL.
- INVALID ELEMENT HANDLE The *<element handle*> argument is undefined or is NULL.

<span id="page-62-0"></span>• INSUFFICIENT PRIVILEGE The user does not have read permission on a target element. • DEFUNCT OPERAND The element specified by the *<element handle*> argument has been deleted.

## **Remarks**

The function fails if either the <*session handle>,* <*relationship handle>,* or the *<element handle* is invalid. The handles are allocated from the heap. The client application can release the handles with a call to **ReleaseHandles** when the handles are no longer needed.

# **10.2 Definition Relative To**

The **DefinitionRelativeTo** function returns the handle to the relation definition for the relationship specified by the <*relationship handle*> having the direction specified by the <*element handle*> argument.

```
VTAPIRSLT DefinitionRelativeTo ( 
        VTSHND sessionHandle,
```

```
 VTOHND relationshipHandle, 
 VTOHND elementHandle, 
 CoreApiOperands *relationHandle
```
**);**

# **Parameters**

*sessionHandle* 

Handle to the server session that maintains resources for the client application. Upon a successful login, the server creates a session for the client application and returns the session handle to the client application. This session will be the context in which all-subsequent function calls are executed. For example, a session maintains an active project and requests submitted to the server are executed against this project. The API supports multiple sessions within a client process and the <*session handle>* provides the facility to select the context in which function calls are executed.

*[relationshipHandle](http://www.buginword.com)*

Handle to the relationship definition for which the definition relative is desired. A relationship handle can be obtained through a call to the **Relationships** function with a relationship name argument.

*elementHandle* 

Handle to the element against which the function is executed. Element handles can be obtained through a call to the **Elements** function.

*relationHandle* 

A pointer to a *CoreApiOperands* structure containing an array of relation handles and the number of handles contained in the array. The client application creates a *CoreApiOperands* structure and passes a reference in the function call. The function will allocate memory to accommodate the handles returned from the server and assign the base address of the memory to the <*relation handle>* pointer.

# **Return Values**

.

If the function succeeds the return value is zero, and the <*relation handle>* pointer has the address of the structure containing the property handle. A non-zero return code is an indication <span id="page-63-0"></span>that the function failed. To get extended error information, call **GetLastSessionError** with the <*session handle>.* The following errors apply to this function:

- INVALID\_SESSION\_HANDLE The <*session handle*> specified does not map to a valid session.
- INVALID RELATIONSHIP HANDLE The *<relationship handle*> argument is undefined or is NULL.
- INVALID ELEMENT HANDLE The *<element handle*> argument is undefined or is NULL.
- INSUFFICIENT PRIVILEGE The user does not have read permission on a target element.
- DEFUNCT\_OPERAND The element specified by the <*element handle*> argument has been deleted.

## **Remarks**

The function fails if either the <*session handle>,* <*relationship handle>, or the <element handle* > is invalid. The handles are allocated from the heap. The client application can release the handles with a call to **ReleaseHandles** when the handles are no longer needed.

# **10.3 Relationship Attribute**

The **RelationshipAttribute** function returns the attribute handles for the relationship specified by the <*relationship handle*> and having the name specified by the <*attribute Name*> argument.

```
VTAPIRSLT RelationshipAttribute ( 
        VTSHND sessionHandle, 
         VTOHND relationshipHandle, 
         LPSTR attributeName, 
         CoreApiOperands *attributeHandles
```
**);**

# **Parameters**

#### *sessionHandle*

Handle to the server session that maintains resources for the client application. Upon a successful login, the server creates a session for the client application and returns the session handle to the client application. This session will be the context in which all-subsequent function calls are executed. For example, a session maintains an active project and requests submitted to the server are executed against this project. The API supports multiple sessions within a client process and the <*session handle>* provides the facility to select the context in which function calls are executed.

*[relationshipHandle](http://www.buginword.com)*

Handle to the relationship definition for which the attribute is desired. A relationship handle can be obtained through a call to the **Relationships** function with a relationship name argument.

## *[attributeName](http://www.buginword.com)*

The name of the attribute for which the relationship value is desired..

*attributeHandles* 

.

A pointer to a *CoreApiOperands* structure containing an array of attribute handles and the number of handles contained in the array. The client application creates a *CoreApiOperands* structure and passes a reference in the function call. The function will allocate memory to accommodate the handles returned from the server and assign the base address of the memory to the <*attribute handles>* pointer.

## <span id="page-64-0"></span>**Return Values**

If the function succeeds the return value is zero, and the <*attribute Handles>* pointer has the address of the structure containing the relationship handles. A non-zero return code is an indication that the function failed. To get extended error information, call **GetLastSessionError** with the *<session handle>*. The following errors apply to this function:

- INVALID\_SESSION\_HANDLE The <*session handle*> specified does not map to a valid session.
- INVALID RELATIONSHIP HANDLE The *<relationship handle*> argument is undefined or is NULL.
- INSUFFICIENT PRIVILEGE The user does not have read permission on a target element.
- DEFUNCT OPERAND The relationship specified by the  $\le$ *relationship handle* $\ge$  argument has been deleted.

## **Remarks**

The function fails if either the <*session handle> or the* <*relationship handle>* is invalid. The handles are allocated from the heap. The client application can release the handles with a call to **ReleaseHandles** when the handles are no longer needed.

## **10.4 Traverse**

The **Traverse** function returns the handle to the destination element of a relationship given the source element handle and the relationship handle. The notion of source and destination in this context is arbitrary. Either element of a relationship can be the source or destination. The idea here is that given a relationship and one element of that relationship, traverse will return the other element.

```
VTAPIRSLT Traverse ( 
        VTSHND sessionHandle, 
         VTOHND relationshipHandle, 
         VTOHND sourceElementHandle, 
         CoreApiOperands *targetElementHandle
```
## **);**

.

## **Parameters**

*sessionHandle* 

Handle to the server session that maintains resources for the client application. Upon a successful login, the server creates a session for the client application and returns the session handle to the client application. This session will be the context in which all-subsequent function calls are executed. For example, a session maintains an active project and requests submitted to the server are executed against this project. The API supports multiple sessions within a client process and the <*session handle>* provides the facility to select the context in which function calls are executed.

*[relationshipHandle](http://www.buginword.com)*

Handle to the relationship definition. A relationship handle can be obtained through a call to the **Relationships** function with a relationship name argument.

*[sourceElementHandle](http://www.buginword.com)*

Handle to the class that is the target of the request. *targetElementHandle* 

A pointer to a *CoreApiOperands* structure containing an array of element handles and the number of handles contained in the array. The client application creates a *CoreApiOperands* structure and passes a reference in the function call. The function will allocate memory to accommodate the handles returned from the server and assign the base address of the memory to the <*target element handle>* pointer.

## **Return Values**

If the function succeeds the return value is zero, and the <*target element handle>* pointer has the address of the structure containing the element handle. A non-zero return code is an indication that the function failed. To get extended error information, call **GetLastSessionError** with the <*session handle>.* The following errors apply to this function:

- INVALID SESSION HANDLE The <*session handle*> specified does not map to a valid session.
- INVALID RELATIONSHIP HANDLE The *<relationship handle*> argument is undefined or is NULL.
- INVALID\_ELEMENT\_HANDLE The <*element handle*> argument is undefined or is NULL.
- INSUFFICIENT PRIVILEGE The user does not have read permission on a target element.
- DEFUNCT\_OPERAND The element specified by the <*element handle*> argument has been deleted.

## **Remarks**

.

The function fails if the <*session handle>,* the *<relationship handle>,* or the <*source element handle>* is invalid. The handles are allocated from the heap. The client application can release the handles with a call to **ReleaseHandles** when the handles are no longer needed.